МИНИСТЕРСТВО СЕЛЬСКОГО ХОЗЯЙСТВА РОССИЙСКОЙ ФЕДЕРАЦИИ федеральное государственное бюджетное образовательное учреждение высшего образования «ЮЖНО-УРАЛЬСКИЙ ГОСУДАРСТВЕННЫЙ АГРАРНЫЙ УНИВЕРСИТЕТ»

> **УТВЕРЖДАЮ** Декан факультета биотехнологии Д.С. Брюханов «22» мая 20 г.

Кафедра Естественнонаучных дисциплин

Рабочая программа дисциплины

#### Б1.0.11 ИНФОРМАТИКА И ИНФОРМАЦИОННЫЕ ТЕХНОЛОГИИ

Направление подготовки: 35.03.07 Технология производства и переработки сельскохозяйственной продукции

Профиль подготовки: Технология производства, хранения и переработки продукции животноводства и растениеводства

Уровень высшего образования - бакалавриат

Квалификация - бакалавр

Форма обучения: очно-заочная

Троицк 2020

Рабочая программа дисциплины Информатика и информационные технологии составлена в соответствие с требованиями Федерального государственного образовательного стандарта высшего образования (ФГОС ВО), утвержденного приказом Министерства образования и науки Российской Федерации № 669 от 17.07.2017. Рабочая программа предназначена для подготовки бакалавра по направлению подготовки 35.03.07 Технология производства и переработки сельскохозяйственной продукции, профиль: Технология производства, хранения и переработки продукции животноводства и растениеводства

Настоящая рабочая программа дисциплины составлена в рамках основной профессиональной образовательной программы (ОПОП) и учитывает особенности обучения при инклюзивном образовании лиц с ограниченными возможностями здоровья (OB3).

Составитель: кандидат сельскохозяйственных наук, доцент Н.Р. Шталева, старший преподаватель Береснева И.В.

Рабочая программа дисциплины рассмотрена на заседании кафедры Естественнонаучных дисциплин: протокол №10 от 14.05.2020 г.

Заведующий кафедрой - ДА/ Дерхо М.А., доктор биологических наук, профессор

Прошла экспертизу в Методической комиссии факультета биотехнологии, протокол №6 от 21.05.2020 г.

Рецензент: Вагапова О.А. кандидат сельскохозяйственных наук, доцент

Председатель Методической комиссии факультета биотехнологии *Ofsearf* О.А. Власова кандидат сельскохозяйственных наук, доцент

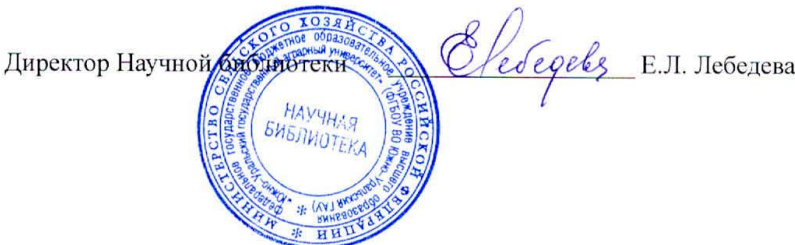

 $\overline{2}$ 

# СОДЕРЖАНИЕ

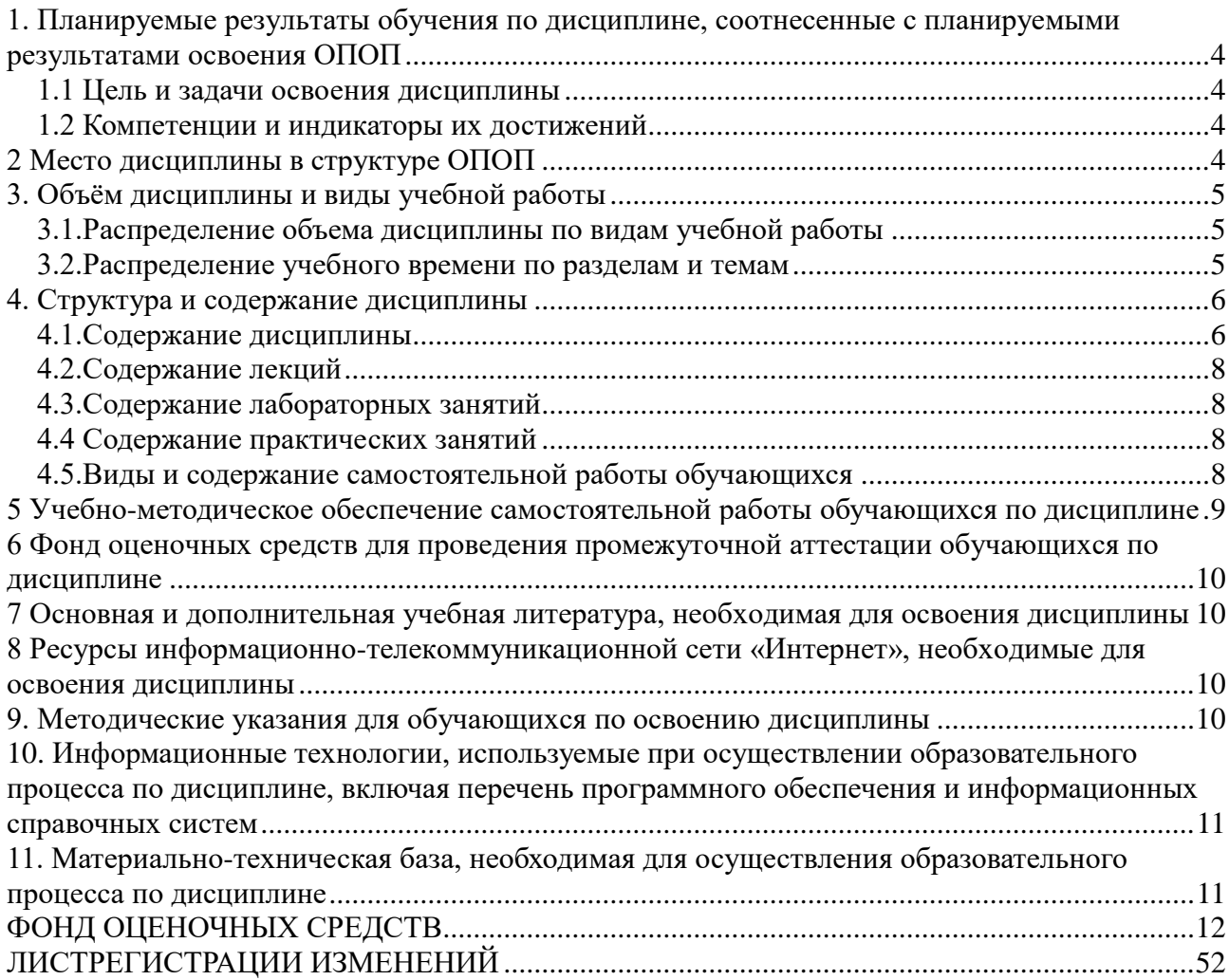

#### <span id="page-3-0"></span>1. Планируемые результаты обучения по дисциплине, соотнесенные с планируемыми результатами освоения ОПОП

#### 1.1 Цель и задачи освоения дисциплины

<span id="page-3-1"></span>направлению подготовки 35.03.07 Технология производства и Бакалавр по переработки сельскохозяйственной продукции должен быть подготовлен к производственноорганизационно-управленческой научно-исследовательской технологической,  $\boldsymbol{\mathrm{M}}$ леятельности.

Цель дисциплины: освоение студентами теоретических основ информатики и приобретение практических навыков обработки информации при решении задач профессиональной деятельности в соответствии с формируемыми компетенциями.

#### Задачи дисииплины включают:

- изучение базовых положений информатики, технических и программных средств информатики, основ сетевых технологий, средств защиты информации;
- приобретение навыков постановки задач профессиональной деятельности и разработки алгоритмов их реализации, применения технических и программных средств, работы в среде сетевых информационных систем.

#### 1.2 Компетенции и индикаторы их достижений

<span id="page-3-2"></span>УК-1. Способен осуществлять поиск, критический анализ и синтез информации, применять системный подход для решения поставленных задач.

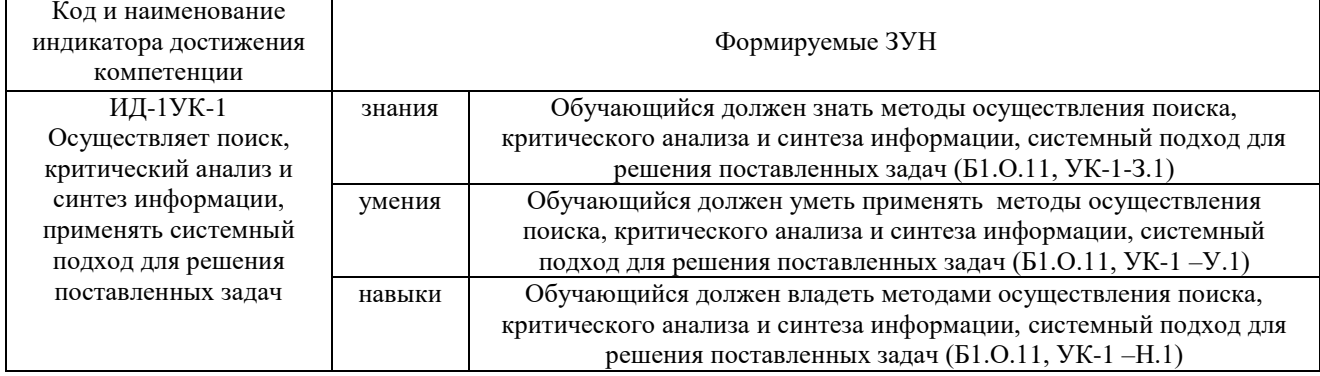

ОПК-1. Способен решать типовые задачи профессиональной деятельности на основе знаний основных законов математических, естественнонаучных и общепрофессиональных дисциплин с применением информационно-коммуникационных технологий.

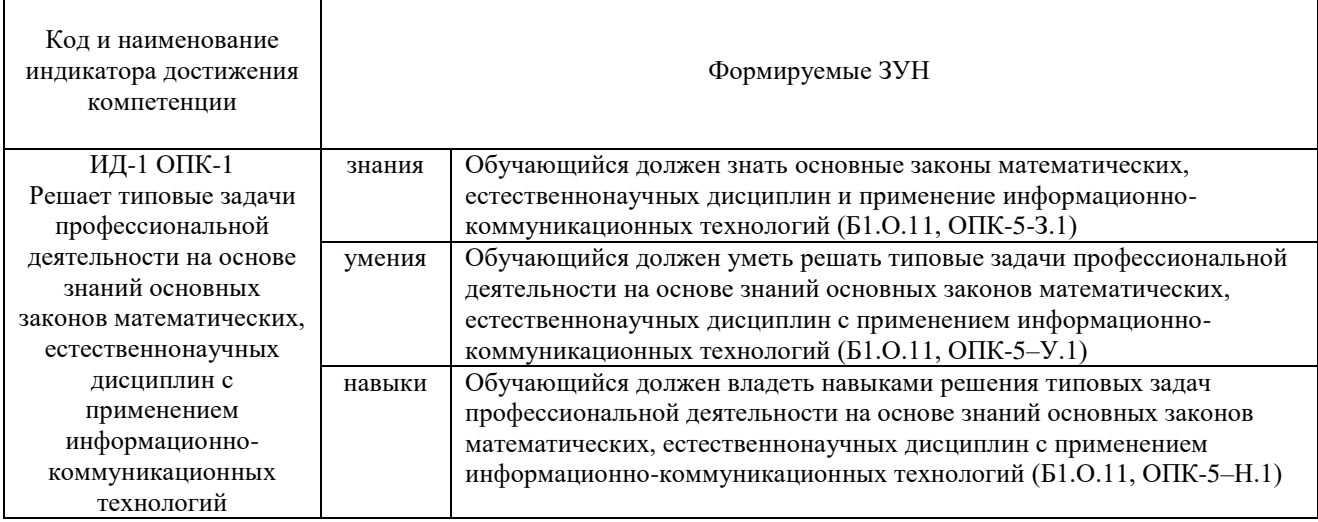

#### 2 Место дисциплины в структуре ОПОП

<span id="page-3-3"></span>Лиспиплина «Информатика  $\mathbf{H}$ информационные технологии» относится  $\bf K$ обязательной части основной профессиональной образовательной программы бакалавриата.

## **3. Объѐм дисциплины и виды учебной работы**

<span id="page-4-0"></span>Объем дисциплины составляет 5 зачетных единиц (ЗЕ), 180 академических часов (далее часов). Дисциплина изучается в 4 семестре.

<span id="page-4-1"></span>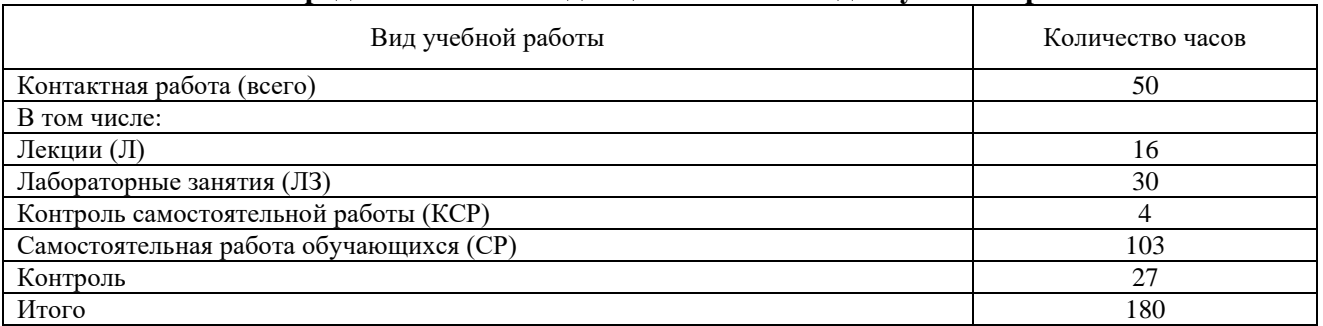

### **3.1.Распределение объема дисциплины по видам учебной работы**

### **3.2.Распределение учебного времени по разделам и темам**

<span id="page-4-2"></span>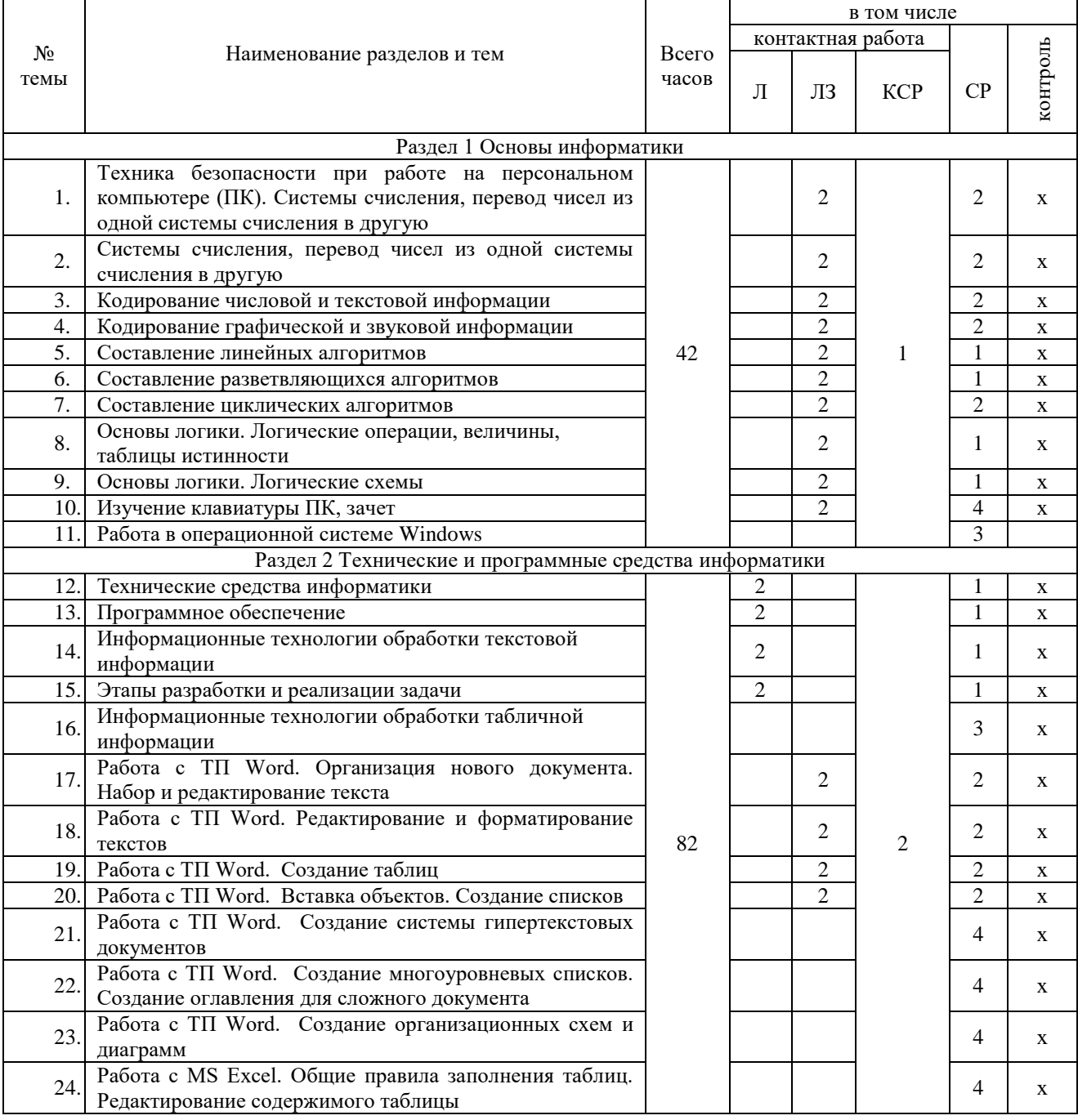

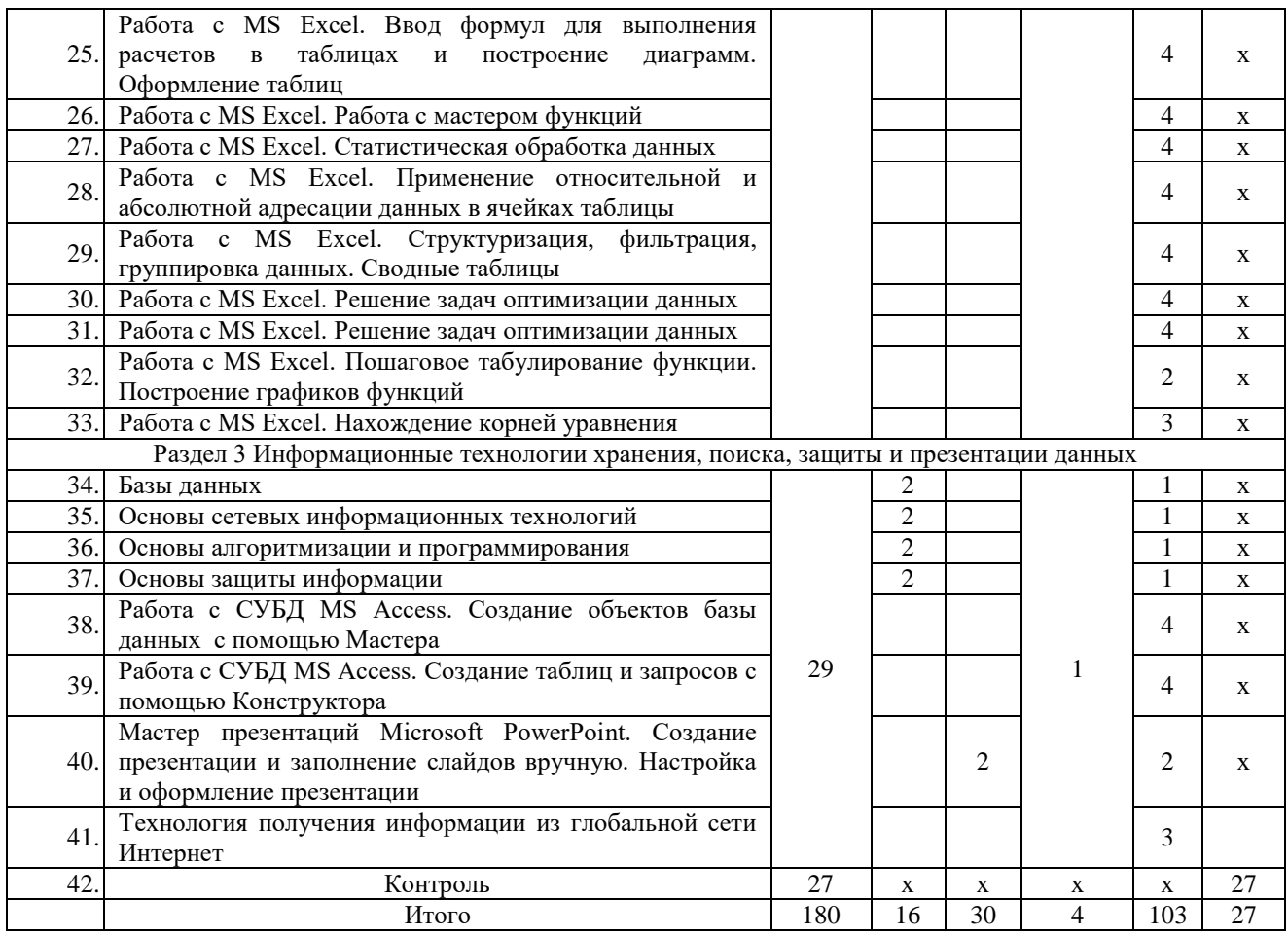

#### **4. Структура и содержание дисциплины 4.1.Содержание дисциплины**

#### **Раздел 1. Основы информатики**

<span id="page-5-1"></span><span id="page-5-0"></span>Системы счисления, используемые для представления информации в компьютере. Кодирование числовой, текстовой, графической, звуковой информации.

Составление линейных, разветвляющихся, циклических алгоритмов.

Основы логики. Логические операции, константы, переменные. Таблицы истинности логических выражений. Логические схемы.

Общие сведения об IBM – совместимых компьютерах

#### **Раздел 2 Технические и программные средства информатики**

Информатизация общества: основные тенденции, задачи и перспективы. Информационная культура специалиста. Цель, задачи и содержание курса. Связь курса с другими учебными дисциплинами. История развития и место информатики среди других наук. Роль и значение курса в профессиональной подготовке специалиста.

Информатика как область человеческой деятельности и как наука о методах и средствах переработки информации. Основные понятия и компоненты информатики.

Информация: понятие, свойства. Адекватность информации, меры количества информации. Классификация информации. Понятие информационного объекта. Кодирование информации. Данные: понятие, атрибутивный аспект данных. Структурирование данных. Показатель и его характеристики.

Информационные процессы: сущность, основные понятия. Характеристика и классификация информационных процессов. Понятия «информационные ресурсы», «информационные технологии», «информационные системы». Тенденции развития информационных систем и технологий.

Классификация ЭВМ, характеристики и область применения. Персональные компьютеры.. Основные понятия о составе и архитектуре ПК (процессор, память, дисководы, их объем, материнская плата, монитор, принтер, клавиатура, мышь, сканер и другие периферийные устройства).

Программное обеспечение ЭВМ. Системное программное обеспечение. Операционные системы, драйверы, утилиты, их назначение. Загрузка операционной системы.

Управление файловой системой. Файл, его размер, размещение на диске, имя файла, каталог, маршрут, манипулирование файлами.

Функции операционных систем.

Графическая ОС Windows. Основные понятия. Оконный интерфейс. Рабочий стол, папка, документ. Система меню окна папки и работа с манипулятором «мышь». Окна и пиктограммы (значки). Формы представления значков и окон. Создание, копирование, перемещение, переименование и удаление файлов. Графический редактор. Калькулятор.

Текстовые редакторы и процессоры. ТП Microsoft Word. Основные функции текстового процессора. Редактирование и форматирование текста. Система меню текстового процессора. Открытие и сохранение текстового файла; перемещение курсора по тексту; вставка и удаление символов, слов, строк; блочные операции – выделение блоков, копирование, перемещение, удаление; печать файла; поиск и замена в тексте; задание формата текстового документа; форматирование; проверка правописания.

Электронные таблицы. Табличный процессор Microsoft Excel. Основные понятия и приемы работы с электронными таблицами. Проведение численных расчетов. Способы оформления таблиц. Печать табличных документов. Деловая графика. Построение диаграмм.

Мастер презентаций MS PowerPoint. Основные понятия и приемы работы.

#### **Раздел 3 Информационные технологии хранения, поиска, защиты и презентации данных**

Базы данных (БД), реляционная модель представления данных, структура таблицы, поля, записи. Система управления базами данных (СУБД) Microsoft Access. Основные понятия и возможности СУБД. Объекты базы данных, их назначение. Свойства и типы полей. Ключевое поле. Создание и редактирование базы данных. Создание основных объектов базы данных. Поиск и сортировка данных. Разработка базы данных.

Компьютерные сети, назначение, каналы связи, аппаратное и программное обеспечение. Локальные и глобальные сети. Назначение, возможности. Сетевая топология. Обеспечение сетевой безопасности. Протокол TCP\IP, шлюз, мост, маршрутизатор. IP-адрес и доменный адрес (URL). Обеспечение совместимости аппаратных и программных ресурсов сети. Модель взаимодействия открытых систем OSI. Подключение к Интернету. Выделенное и коммутируемое подключение. Модемы и их характеристики. Службы глобальной сети Internet: электронная почта, WWW, пересылка файлов, телеконференции, служба имен доменов, списки рассылки, IRC, ICQ, Skype.

Моделирование, основные понятия, преимущества метода моделирования перед методом эксперимента, классификация моделей, этапы моделирования, компьютерное моделирование. Последовательность разработки решения задачи с использованием ПК.

Алгоритмы, свойства алгоритмов, основные алгоритмические структуры: следование, ветвление, цикл. Способы представления алгоритмов: словесно-формульное описание, блоксхема, алгоритмический язык. Системы программирования, их состав, назначение частей. Классификация систем программирования. Языки программирования, классификация, характеристики. Основные понятия, алфавит, синтаксис, семантика. Трансляторы, характеристики. Примеры и назначение языков программирования.

Цель и эффективность защиты информации, угрозы безопасности, атаки, утечка информации, обеспечение прав собственников, владельцев и пользователей информации. Конфиденциальность информации. Аппаратные и программные средства защиты информации. Идентификация и аутентификация. Криптология: криптография и криптоанализ. Шифрование информации, ключ. Симметричные криптосистемы и системы с открытым ключом. Электронно-цифровая подпись. Пароли.

Архивация файлов, назначение, избыточность информации. Программы - архиваторы, архивный файл. Создание архива, распаковка файлов из архива, просмотр, тестирование, восстановление архива. Многотомный и самораспаковывающийся архив. Методы архивации данных.

Компьютерные вирусы. Способы распространения, виды, характеристики. Антивирусные программы, виды, назначение.

<span id="page-7-0"></span>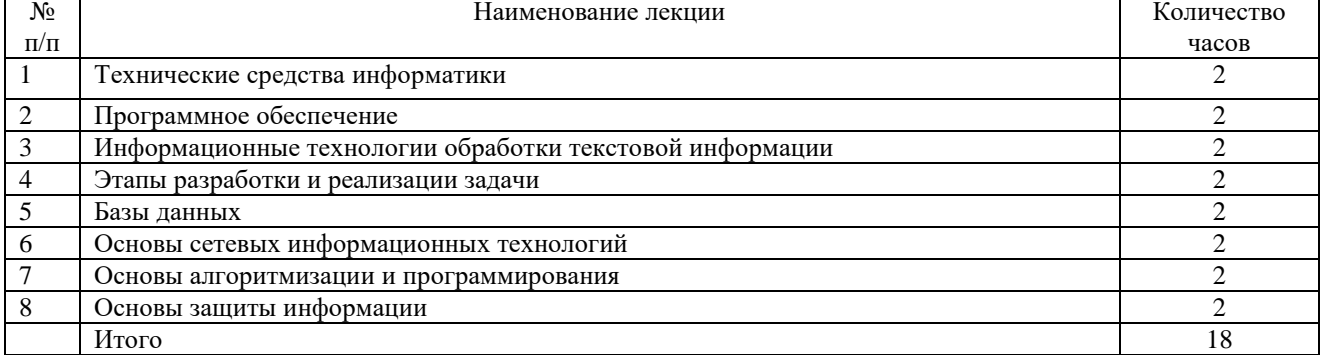

#### **4.2.Содержание лекций**

#### **4.3.Содержание лабораторных занятий**

<span id="page-7-1"></span>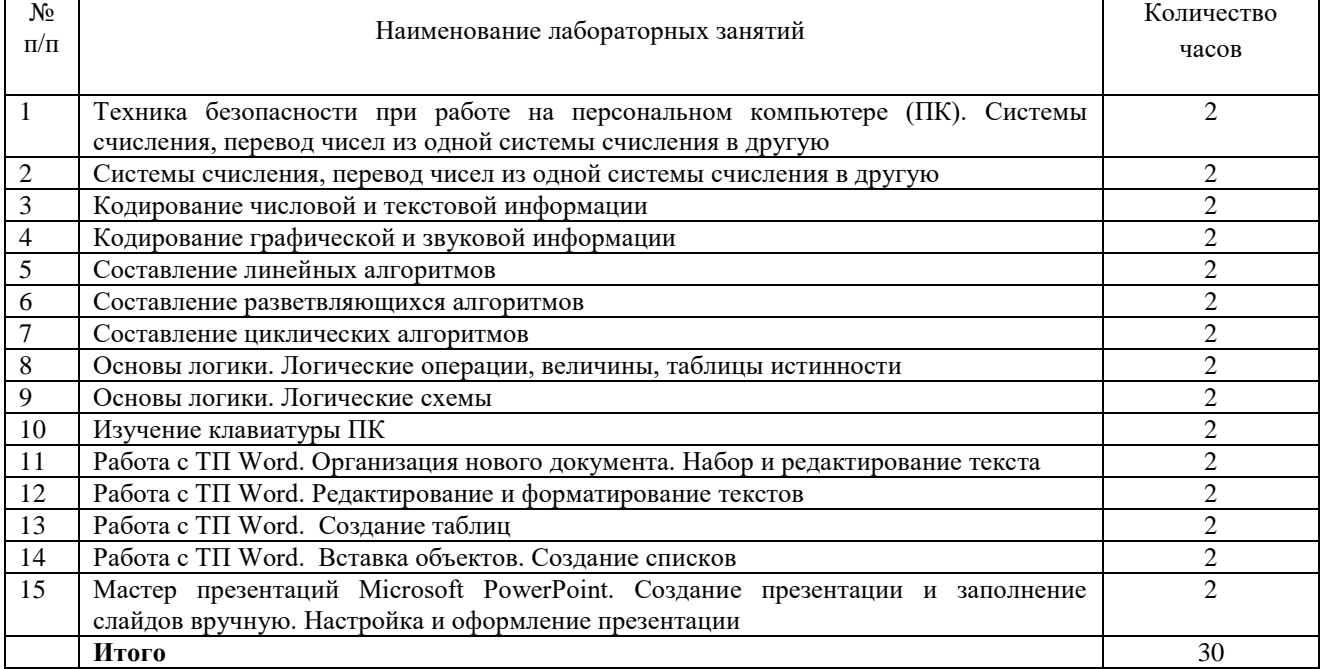

#### **4.4 Содержание практических занятий**

<span id="page-7-2"></span>Практические занятия не предусмотрены

#### **4.5.Виды и содержание самостоятельной работы обучающихся 4.5.1. Виды самостоятельной работы обучающихся**

<span id="page-7-3"></span>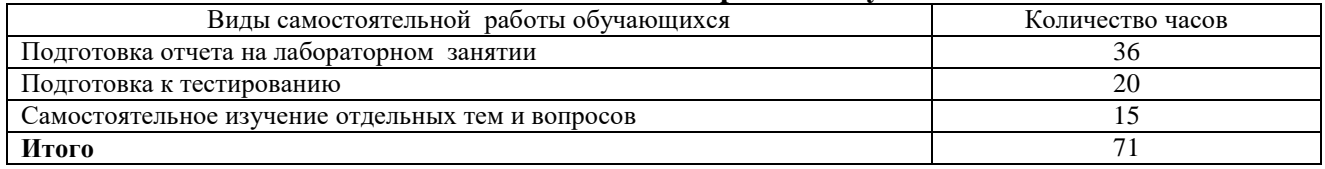

#### **4.5.2 Содержание самостоятельной работы обучающихся**

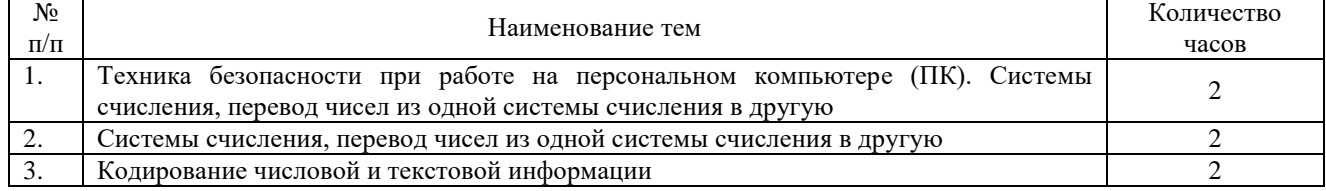

<span id="page-8-0"></span>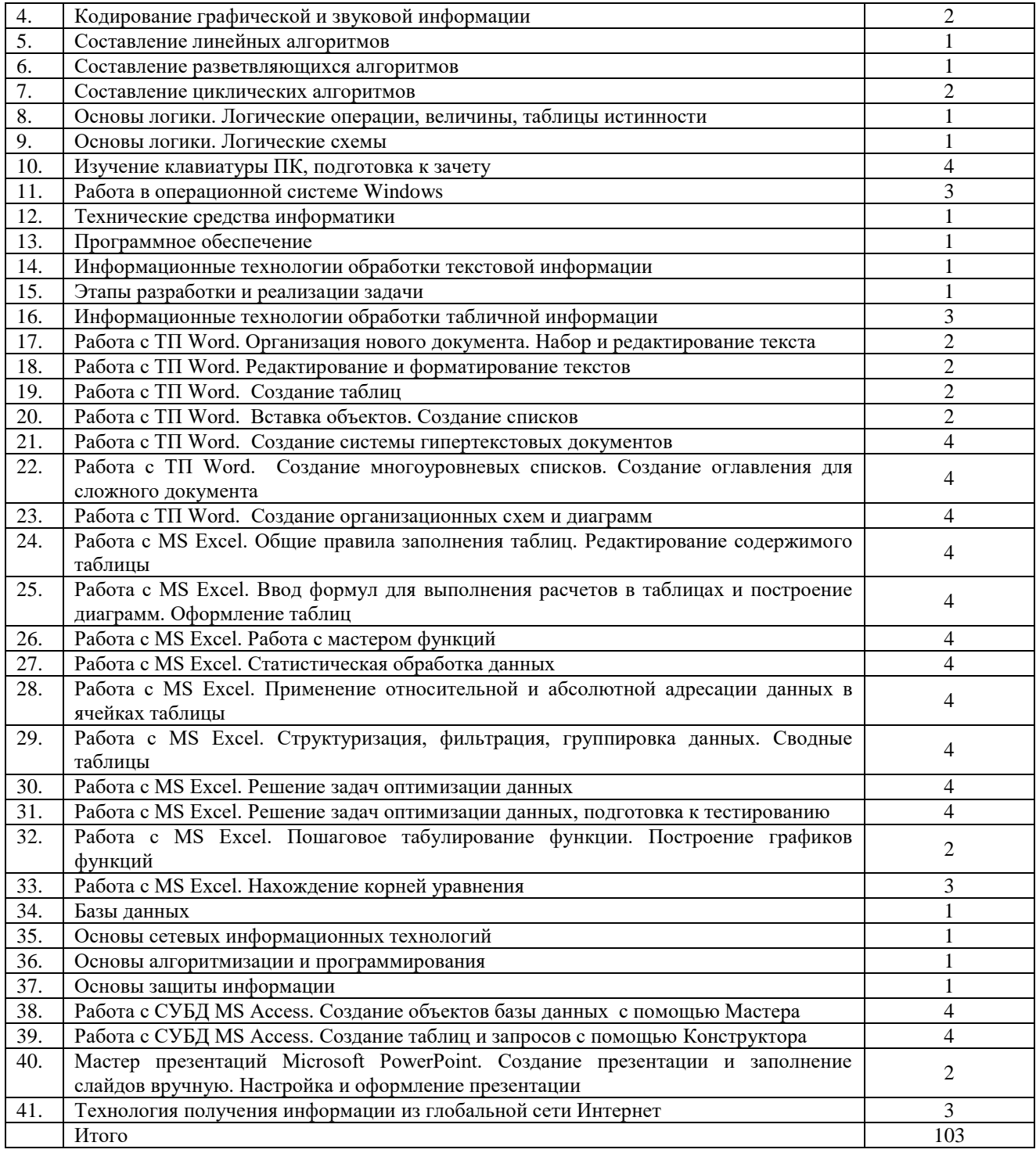

#### **5 Учебно-методическое обеспечение самостоятельной работы обучающихся по дисциплине**

Учебно-методические разработки имеются в Научной Библиотеке ФГБОУ ВО Южно-Уральский ГАУ:

5.1. Информатика и информационные технологии. Методические указания к лабораторным занятиям для обучающихся по направлению подготовки 35.03.07 Технология производства и переработки сельскохозяйственной продукции, профиль подготовки: Технология производства, хранения и переработки продукции животноводства и растениеводства, квалификация – бакалавр, уровень высшего образования бакалавриат, форма обучения очно-заочная/ сост. Н.Р. Шталева, И.В. Береснева. – Троицк: ФГБОУ ВО Южно-Уральский ГАУ, 2020. – 53с. — http://nb.sursau.ru:8080/localdocs/ivm/00921.pdf Режим доступа: https://edu.sursau.ru/course/view.php?id=2842

5.2 Информатика и информационные технологии. Методические рекомендации по организации самостоятельной работы для обучающихся по направлению подготовки 35.03.07 Технология производства и переработки сельскохозяйственной продукции, профиль подготовки: Технология производства, хранения и переработки продукции животноводства и растениеводства, уровень высшего образования – бакалавриат, квалификация – бакалавр, форма обучения очно-заочная/ сост. Н.Р. Шталева, И.В. Береснева. – Троицк: Южно-Уральский ГАУ,2020. – 23 с. — http://nb.sursau.ru:8080/localdocs/ivm/00922.pdf Режим доступа:<https://edu.sursau.ru/course/view.php?id=2842>

#### <span id="page-9-0"></span>**6 Фонд оценочных средств для проведения промежуточной аттестации обучающихся по дисциплине**

Для установления соответствия уровня подготовки обучающихся требованиям ФГОС ВО разработан фонд оценочных средств для текущего контроля успеваемости и проведения промежуточной аттестации обучающихся по дисциплине. Фонд оценочных средств представлен в Приложении.

#### **7 Основная и дополнительная учебная литература, необходимая для освоения дисциплины**

<span id="page-9-1"></span>Основная и дополнительная учебная литература имеется в Научной библиотеке и электронной информационно-образовательной среде ФГБОУ ВО Южно-Уральский ГАУ.

#### **Основная:**

1. Грошев А. С. Информатика [Электронный ресурс] / А.С. Грошев - М.|Берлин: Директ-Медиа, 2015 - 484 с. - Доступ к полному тексту с сайта ЭБС Университетская библиотека online:<http://biblioclub.ru/index.php?page=book&id=428591>

2. Ермакова А. Н. Информатика [Электронный ресурс] / А.Н. Ермакова; С.В. Богданова - Ставрополь: Сервисшкола, 2013 - 184 с. - Доступ к полному тексту с сайта ЭБС Университетская библиотека online:<http://biblioclub.ru/index.php?page=book&id=277483>

#### **Дополнительная:**

1. Грошев А. С. Информатика [Электронный ресурс] / А.С. Грошев - М.|Берлин: Директ-Медиа, 2015 - 159 с. - Доступ к полному тексту с сайта ЭБС Университетская библиотека online: [http://biblioclub.ru/index.php?page=book&id=428590.](http://biblioclub.ru/index.php?page=book&id=428590)

2. Информатика : учебное пособие / Е.Н. Гусева, И.Ю. Ефимова, Р.И. Коробков и др. ; Магнитогорский государственный университет. – 4-е изд., стер. – Москва : Флинта, 2016. – 261 с. : ил. – Режим доступа: по подписке. – URL: <http://biblioclub.ru/index.php?page=book&id=83542>

#### <span id="page-9-2"></span>**8 Ресурсы информационно-телекоммуникационной сети «Интернет», необходимые для освоения дисциплины**

- 1. Единое окно доступа к учебно-методическим разработкам https://юургау.рф
- 2. ЭБС «Издательство «Лань» [http://e.lanbook.com](http://e.lanbook.com/)
- 3. ЭБС «Университетская библиотека online» [http://biblioclub.ru](http://biblioclub.ru/)
- 4. Научная электронная библиотека «eLIBRARY.ru»

#### **9. Методические указания для обучающихся по освоению дисциплины**

<span id="page-9-3"></span>Учебно-методические разработки имеются в Научной библиотеке и электронной информационно-образовательной среде ФГБОУ ВО Южно-Уральский ГАУ.

9.1 Информатика и информационные технологии. Методические указания к лабораторным занятиям для обучающихся по направлению подготовки 35.03.07 Технология производства и переработки сельскохозяйственной продукции, профиль подготовки: Технология производства, хранения и переработки продукции животноводства и растениеводства, квалификация – бакалавр, уровень высшего образования бакалавриат, форма обучения очно-заочная/ сост. Н.Р. Шталева, И.В. Береснева. – Троицк: ФГБОУ ВО Южно-Уральский ГАУ, 2020. – 53с. — <http://nb.sursau.ru:8080/localdocs/ivm/00921.pdf> Режим доступа: https://edu.sursau.ru/course/view.php?id=2842

9.2 Информатика и информационные технологии. Методические рекомендации по организации самостоятельной работы для обучающихся по направлению подготовки 35.03.07 Технология производства и переработки сельскохозяйственной продукции, профиль подготовки: Технология производства, хранения и переработки продукции животноводства и растениеводства, уровень высшего образования – бакалавриат, квалификация – бакалавр, форма обучения очно-заочная/ сост. Н.Р. Шталева, И.В. Береснева. – Троицк: Южно-Уральский ГАУ,2020. – 23 с. — http://nb.sursau.ru:8080/localdocs/ivm/00922.pdf Режим доступа:<https://edu.sursau.ru/course/view.php?id=2842>

#### <span id="page-10-0"></span>**10. Информационные технологии, используемые при осуществлении образовательного процесса по дисциплине, включая перечень программного обеспечения и информационных справочных систем**

Информационно-справочная система Техэксперт №20/44 от 28.01.2020

– Электронный каталог Института ветеринарной мелицины [http://nb.sursau.ru:8080/cgi/zgate.exe?Init+IVM\\_rus1.xml,simpl\\_IVM1.xsl+rus.](http://nb.sursau.ru:8080/cgi/zgate.exe?Init+IVM_rus1.xml,simpl_IVM1.xsl+rus)

Программное обеспечение:

 Microsoft Office Basic 2007 Ofc Pro Tri (MLK) OEM Sofware S 55-02293 (срок действия – Бессрочно)

 $-$  Windows XP Home Edition OEM Sofware № 09-0212 Х12-53766 (срок действия – Бессрочно)

 MyTestXPRo 11.0 № А0009141844/165/44 от 04.07.2017 г. (срок действия – Бессрочно)

 Антивирус Kaspersky Endpoint Security № 10593/135/44 от 20.06.2018 г., №20363/166/44 от 21.05.2019 г.

 Google Chrome. Веб-браузер. Свободно распространяемое ПО (Бесплатное программное обеспечение)

- Moodle. Система управления обучением. Свободно распространяемое ПО (GNU General Public License)

#### <span id="page-10-1"></span>**11. Материально-техническая база, необходимая для осуществления образовательного процесса по дисциплине**

Учебные аудитории для проведения занятий, предусмотренных программой, оснащенные оборудованием и техническими средствами обучения

1. Учебная аудитория № 412, оснащенная оборудованием и техническими средствами для выполнения лабораторных работ;

2. Аудитория № 412, оснащенная мультимедийным комплексом, компьютерной техникой.

Помещения для самостоятельной работы обучающихся

3. Помещение № 420 для самостоятельной работы, оснащенное компьютерной техникой с подключением к сети «Интернет».

Перечень оборудования и технических средств обучения

Перечень основного оборудования:

Ноутбук Lenovo G570

Проектор ViewSonic 5211.

Системный блок Intel Pentium .

Монитор GLG Коммуникатор

Доска аудиторная

Клавиатура

Мышь

**Приложение**

# **ФОНД ОЦЕНОЧНЫХ СРЕДСТВ**

<span id="page-11-0"></span>для текущего контроля успеваемости и проведения промежуточной аттестации обучающихся

# **СОДЕРЖАНИЕ ПРИЛОЖЕНИЯ**

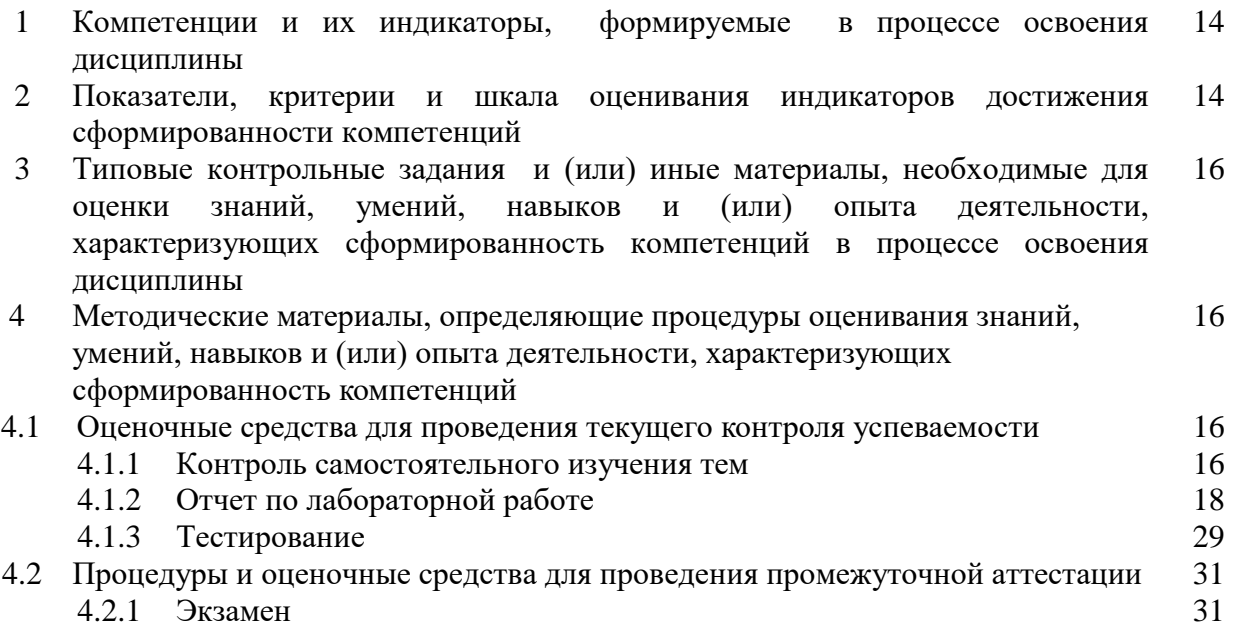

#### **1 Компетенции и их индикаторы, формируемые в процессе освоения дисциплины**

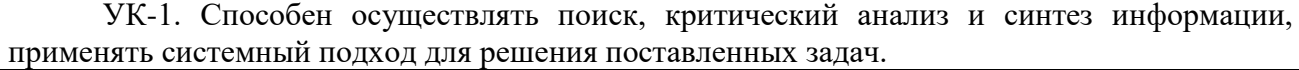

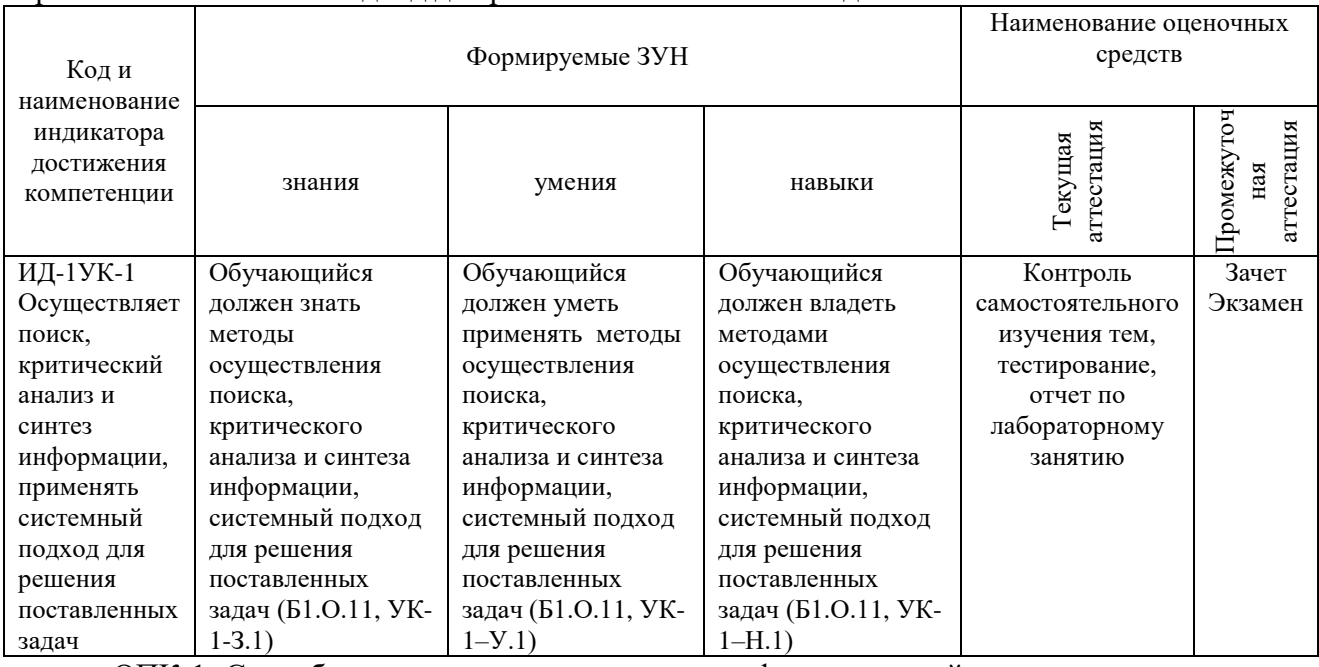

ОПК-1. Способен решать типовые задачи профессиональной деятельности на основе знаний основных законов математических, естественнонаучных и общепрофессиональных дисциплин с применением информационно-коммуникационных технологий.

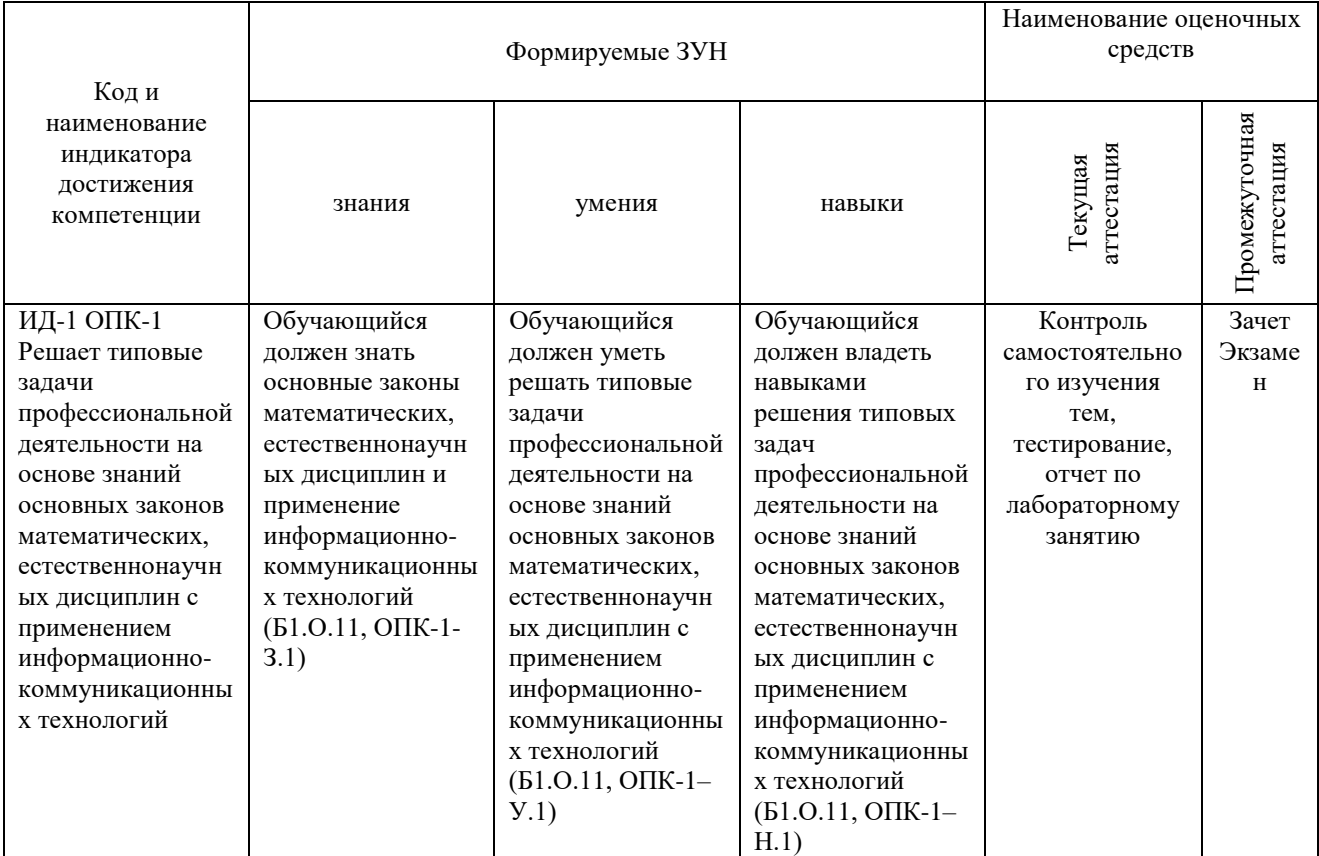

#### **2 Показатели, критерии и шкала оценивания индикаторов достижения компетенций** УК-1. Способен осуществлять поиск, критический анализ и синтез информации, применять системный подход для решения поставленных задач.

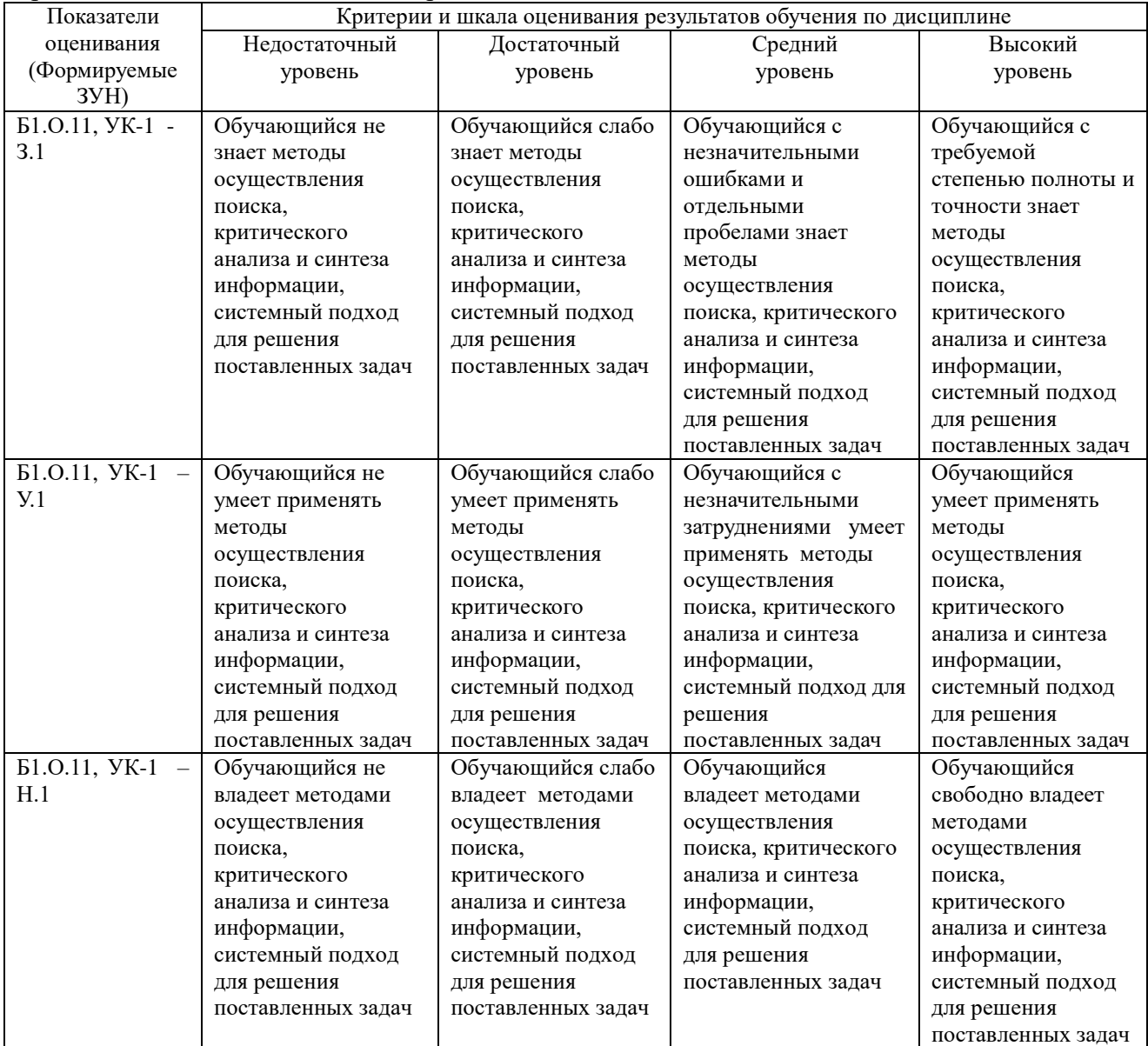

ОПК-1. Способен решать типовые задачи профессиональной деятельности на основе знаний основных законов математических, естественнонаучных и общепрофессиональных дисциплин с применением информационно-коммуникационных технологий.

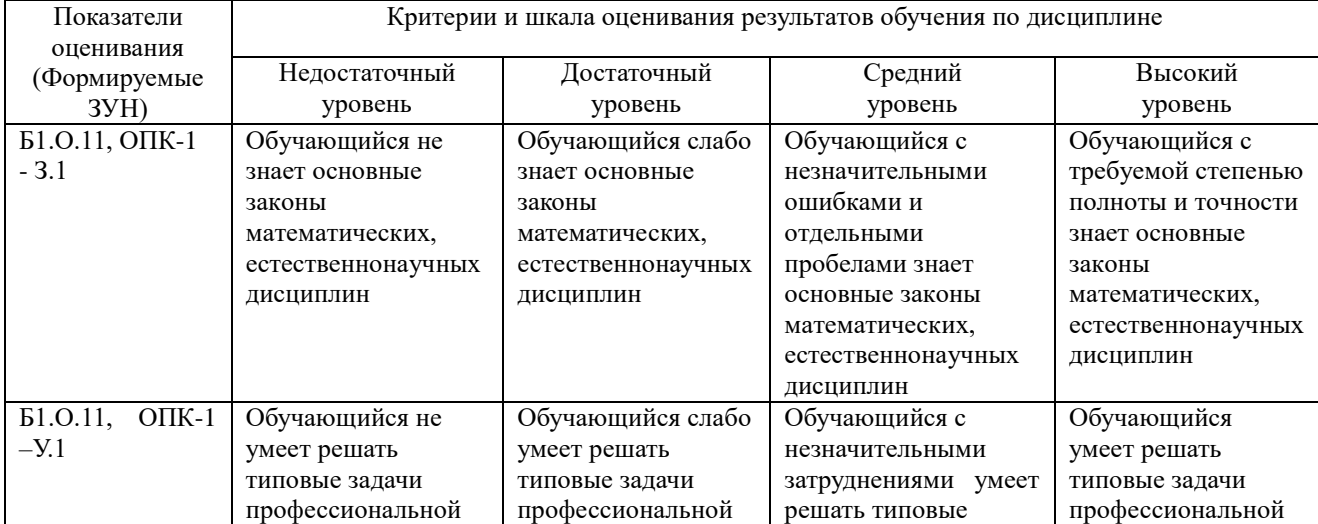

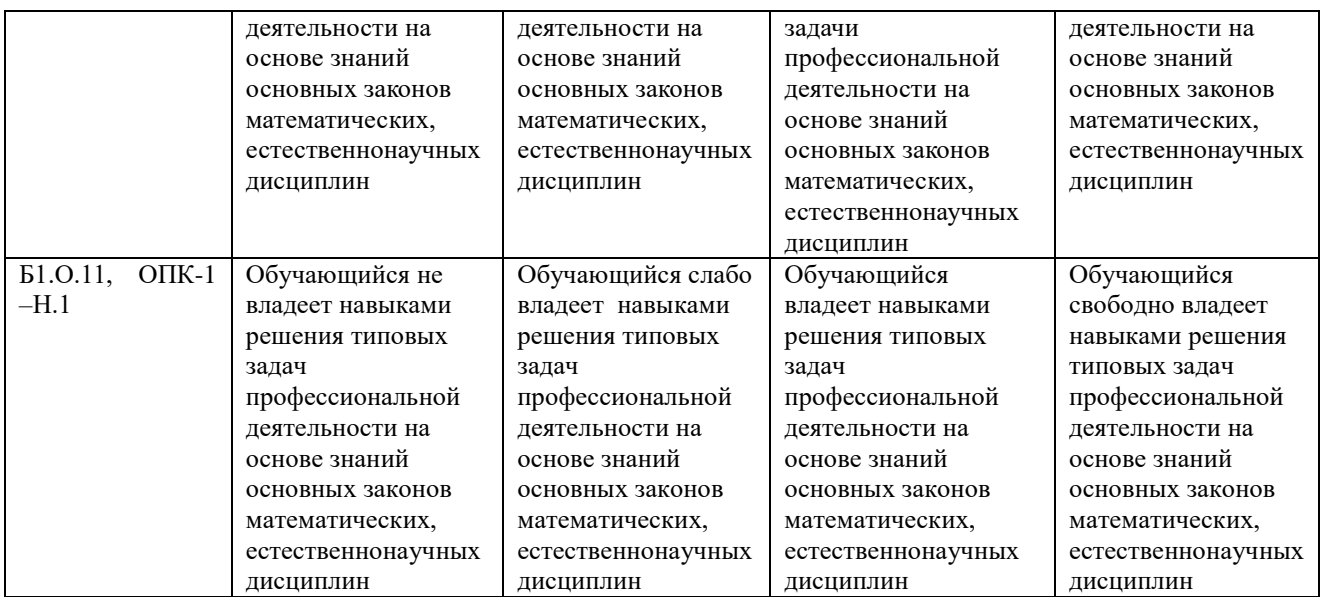

#### **3. Типовые контрольные задания и (или) иные материалы, необходимые для оценки знаний, умений, навыков и (или) опыта деятельности, сформированных в процессе освоения дисциплины**

Типовые контрольные задания и материалы, необходимые для оценки знаний, умений и навыков, содержатся в учебно-методических разработках, приведенных ниже.

1 Информатика и информационные технологии. Методические указания к лабораторным занятиям для обучающихся по направлению подготовки 35.03.07 Технология производства и переработки сельскохозяйственной продукции, профиль подготовки: Технология производства, хранения и переработки продукции животноводства и растениеводства, квалификация – бакалавр, уровень высшего образования бакалавриат, форма обучения очнозаочная/ сост. Н.Р. Шталева, И.В. Береснева. – Троицк: ФГБОУ ВО Южно-Уральский ГАУ, 2020. – 53с. — http://nb.sursau.ru:8080/localdocs/ivm/00921.pdf Режим доступа: https://edu.sursau.ru/course/view.php?id=2842

2 Информатика и информационные технологии. Методические рекомендации по организации самостоятельной работы для обучающихся по направлению подготовки 35.03.07 Технология производства и переработки сельскохозяйственной продукции, профиль подготовки: Технология производства, хранения и переработки продукции животноводства и растениеводства, уровень высшего образования – бакалавриат, квалификация – бакалавр, форма обучения очно-заочная/ сост. Н.Р. Шталева, И.В. Береснева. – Троицк: Южно-Уральский ГАУ,2020. – 23 с. — http://nb.sursau.ru:8080/localdocs/ivm/00922.pdf Режим доступа:<https://edu.sursau.ru/course/view.php?id=2842>

# **4 Методические материалы, определяющие процедуры оценивания знаний, умений, навыков и опыта деятельности, характеризующих этапы**

**формирования компетенций**

В данном разделе представлены методические материалы, определяющие процедуры оценивания знаний, умений, навыков и опыта деятельности, характеризующих базовый этап формирования компетенций по дисциплине «Информатика и информационные технологии», приведены применительно к каждому из используемых видов текущего контроля успеваемости и промежуточной аттестации обучающихся.

#### **4.1 Оценочные средства для проведения текущего контроля успеваемости 4.1.1 Контроль самостоятельного изучения тем**

Контроль самостоятельного изучения тем проводится в часы контроля самостоятельной работы обучающихся. Темы и вопросы занятий сообщаются заранее. Ответ

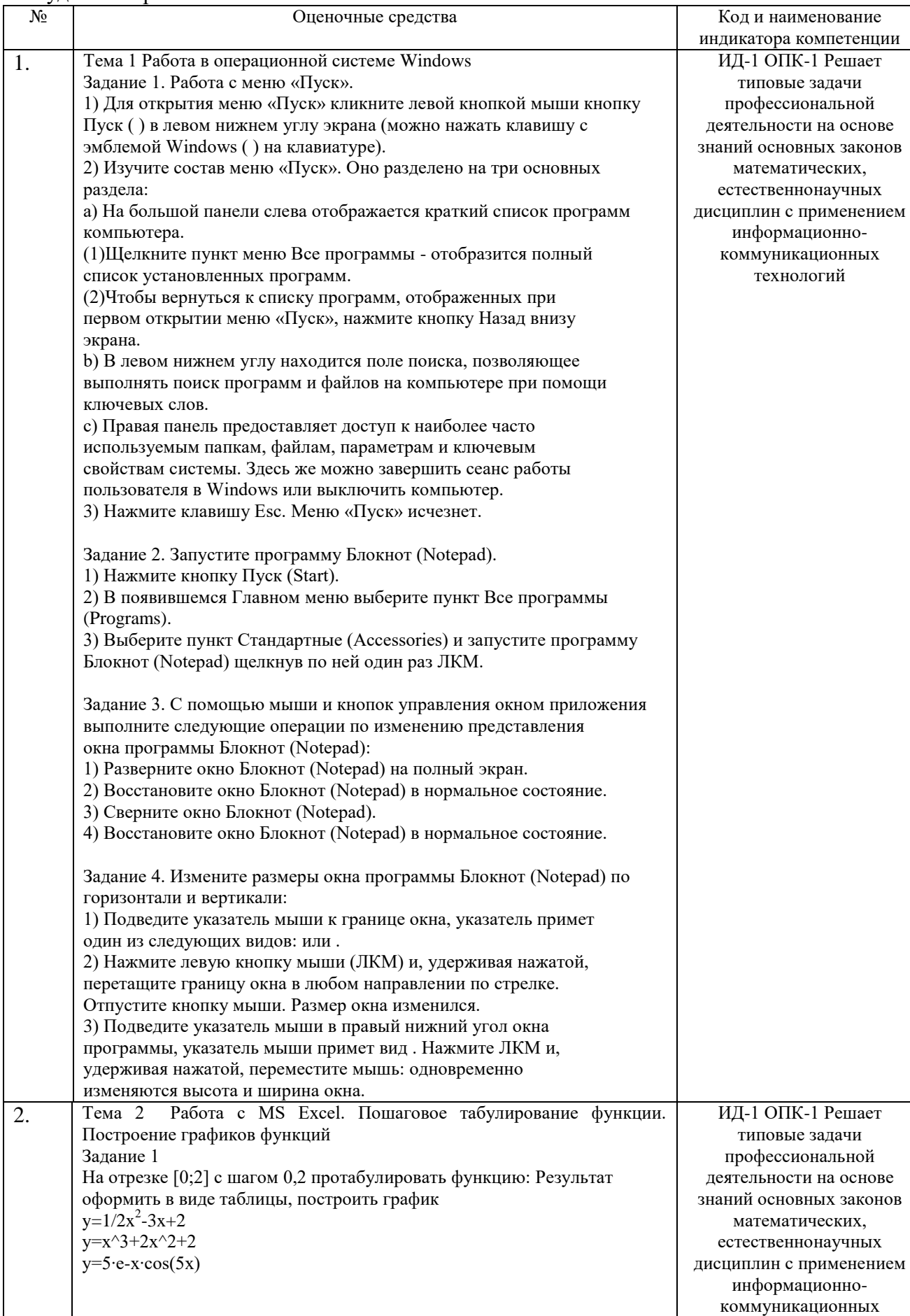

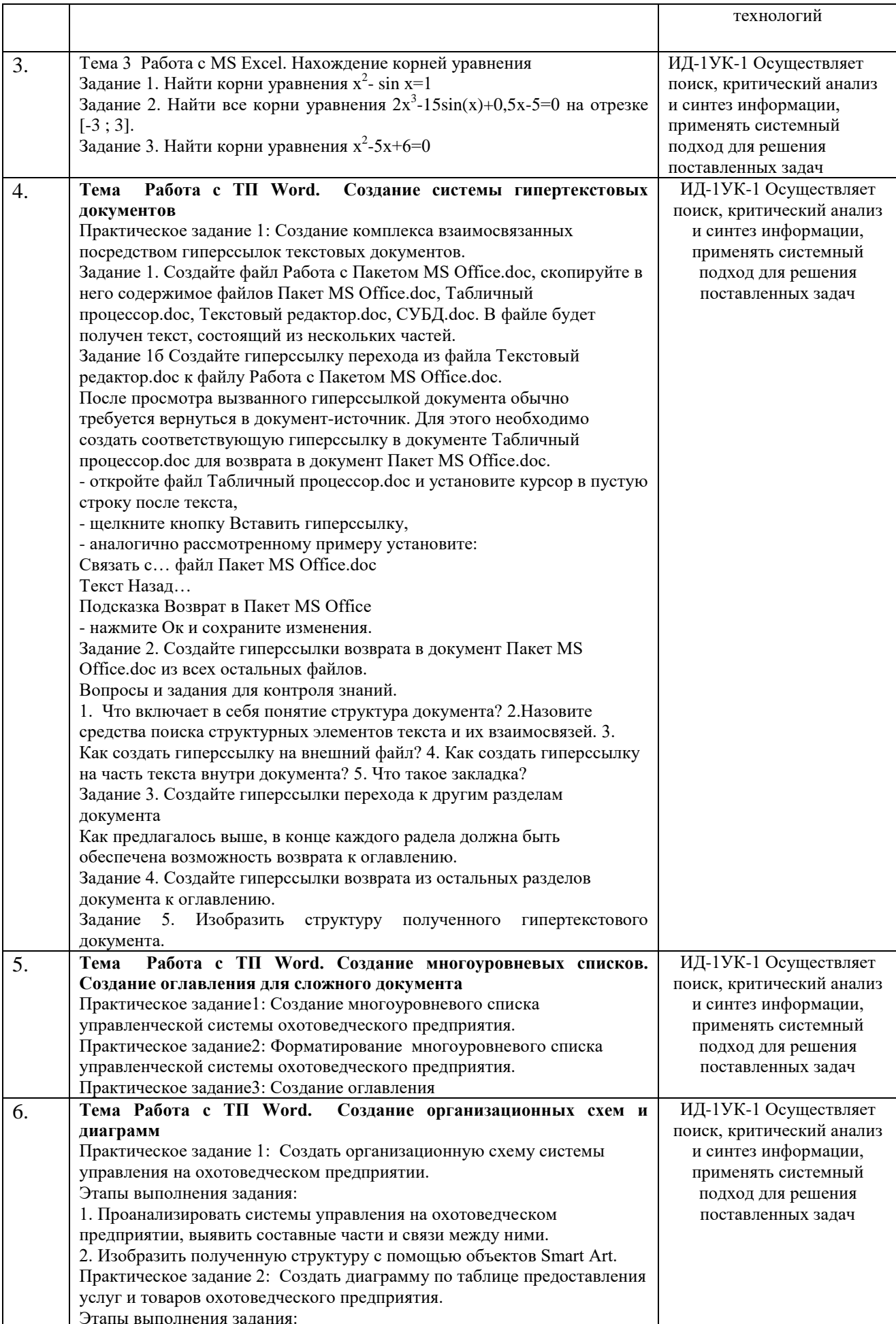

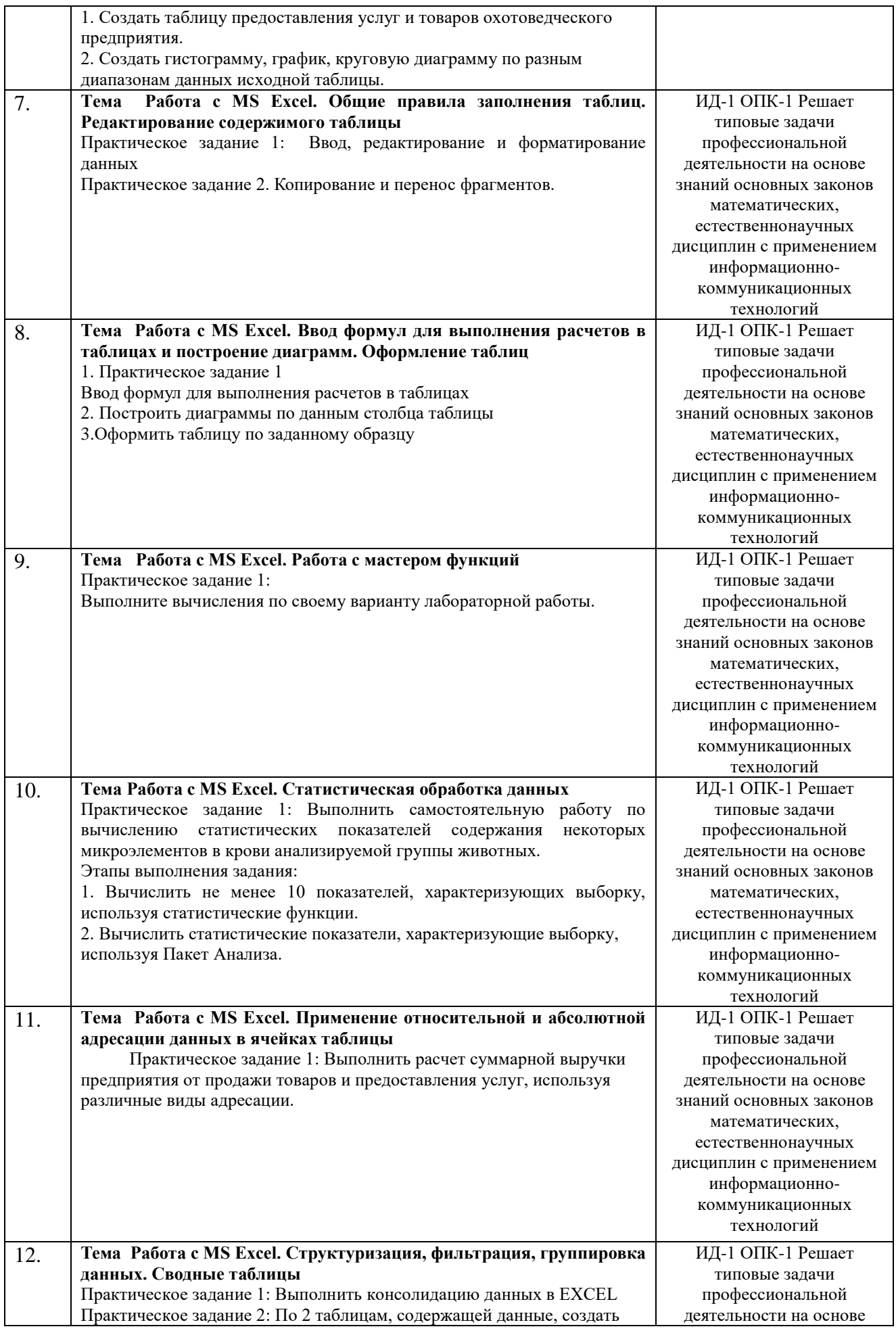

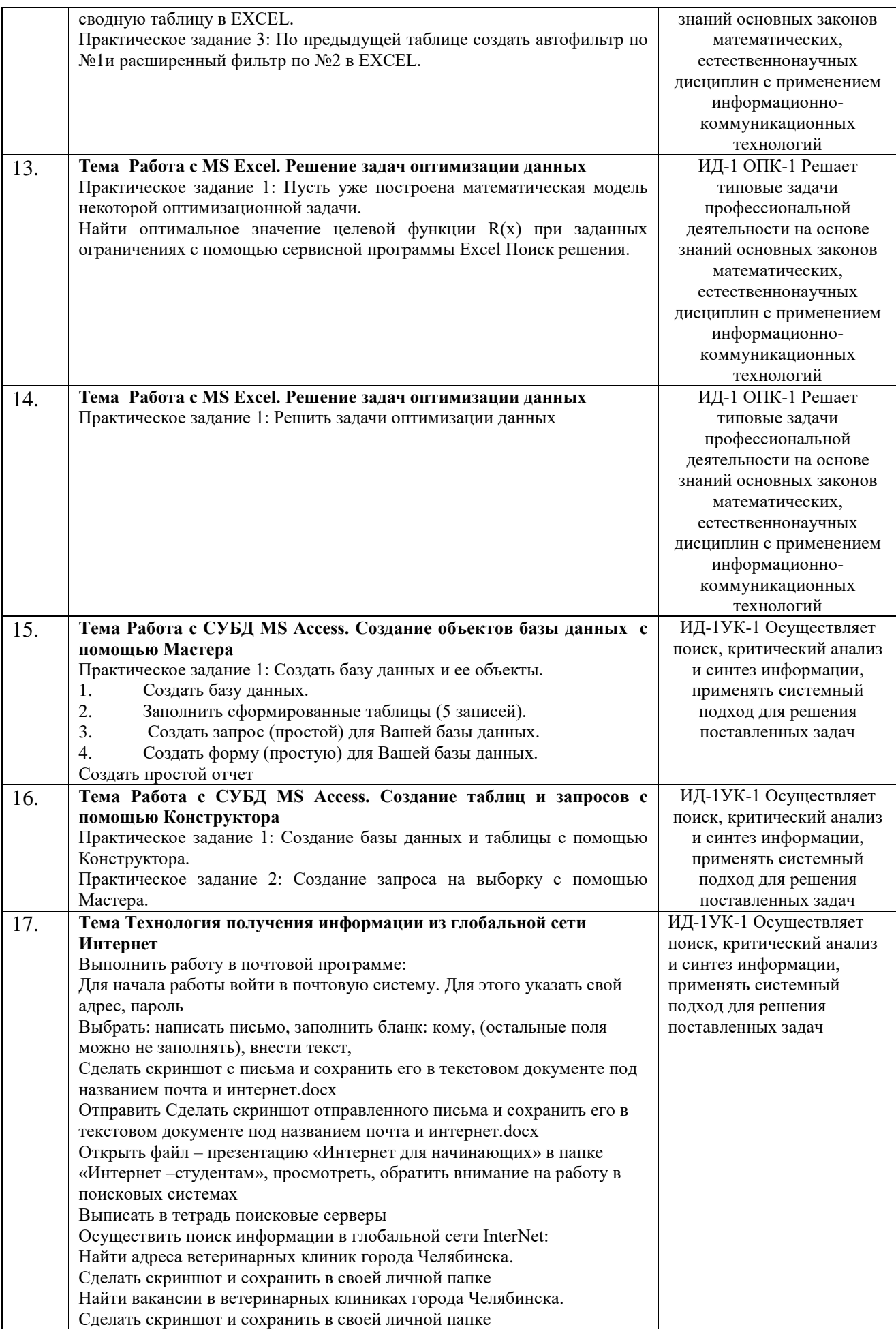

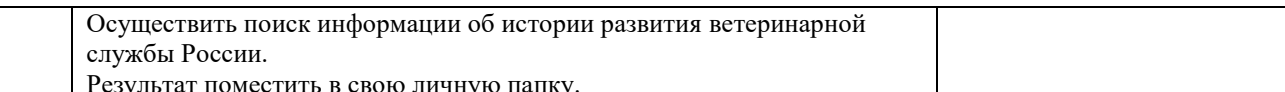

Критерии оценки ответа доводятся до сведения обучающихся в начале занятий. Оценка объявляется обучающемуся непосредственно после устного ответа.

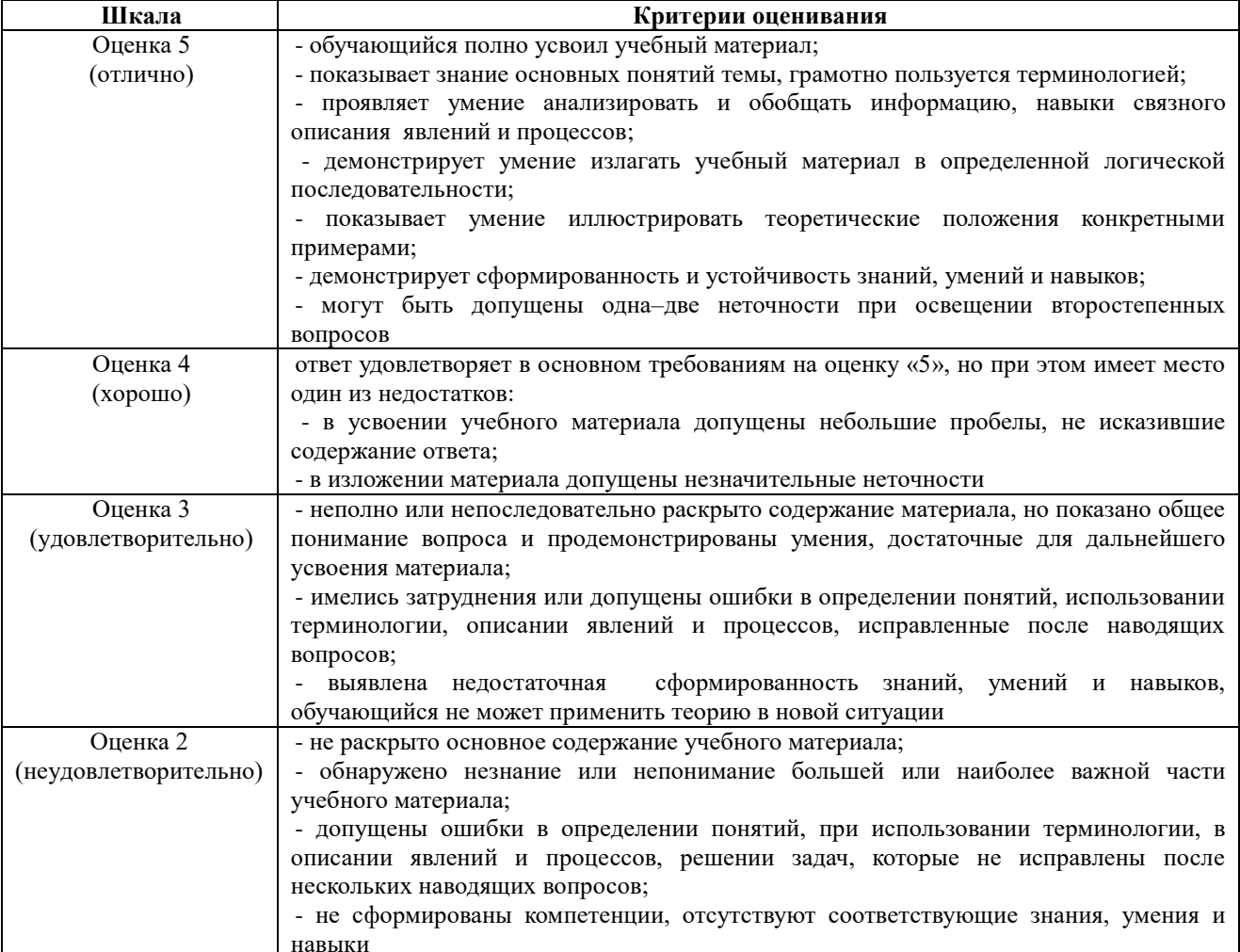

#### 4.1.2 Отчет по лабораторной работе

Отчет по лабораторной работе используется для оценки качества освоения обучающимся основной профессиональной образовательной программы по отдельным темам дисциплины. Отчет оценивается оценкой «отлично», «хорошо», «удовлетворительно» или «неудовлетворительно».

Отчет по лабораторной работе представляется в виде письменной работы или в виде файла, содержащего решение рассмотренных на занятии примеров и выполнение упражнений для самостоятельной работы.

Содержание отчета и критерии оценки ответа доводятся до сведения обучающихся в начале занятий. Оценка объявляется обучающемуся непосредственно после сдачи отчета.

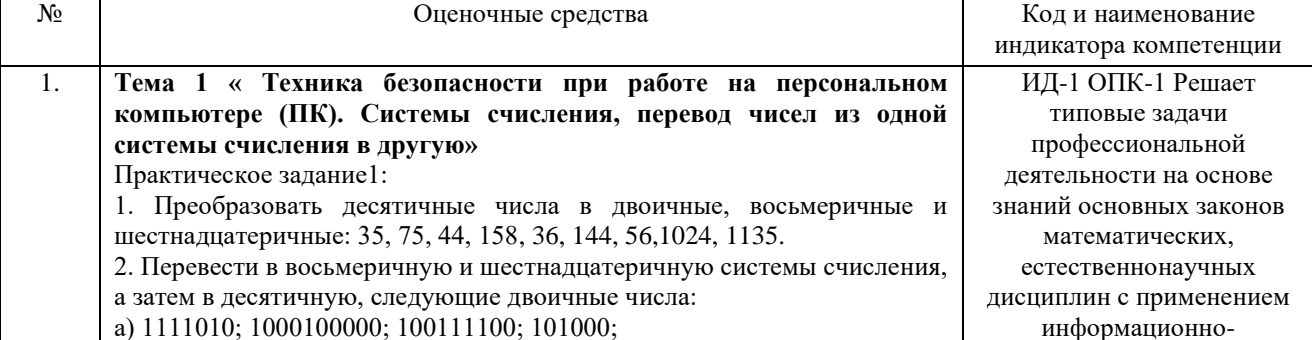

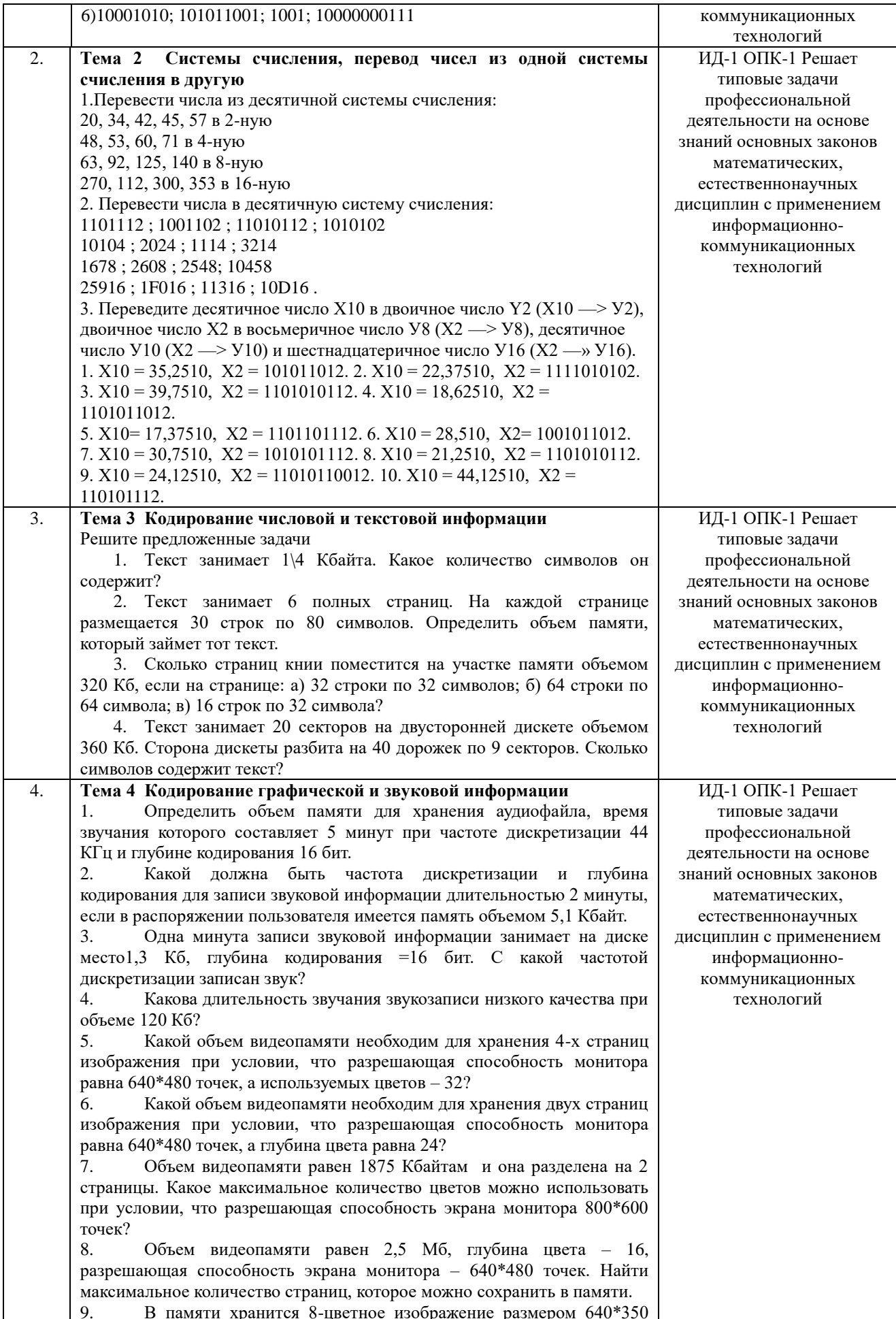

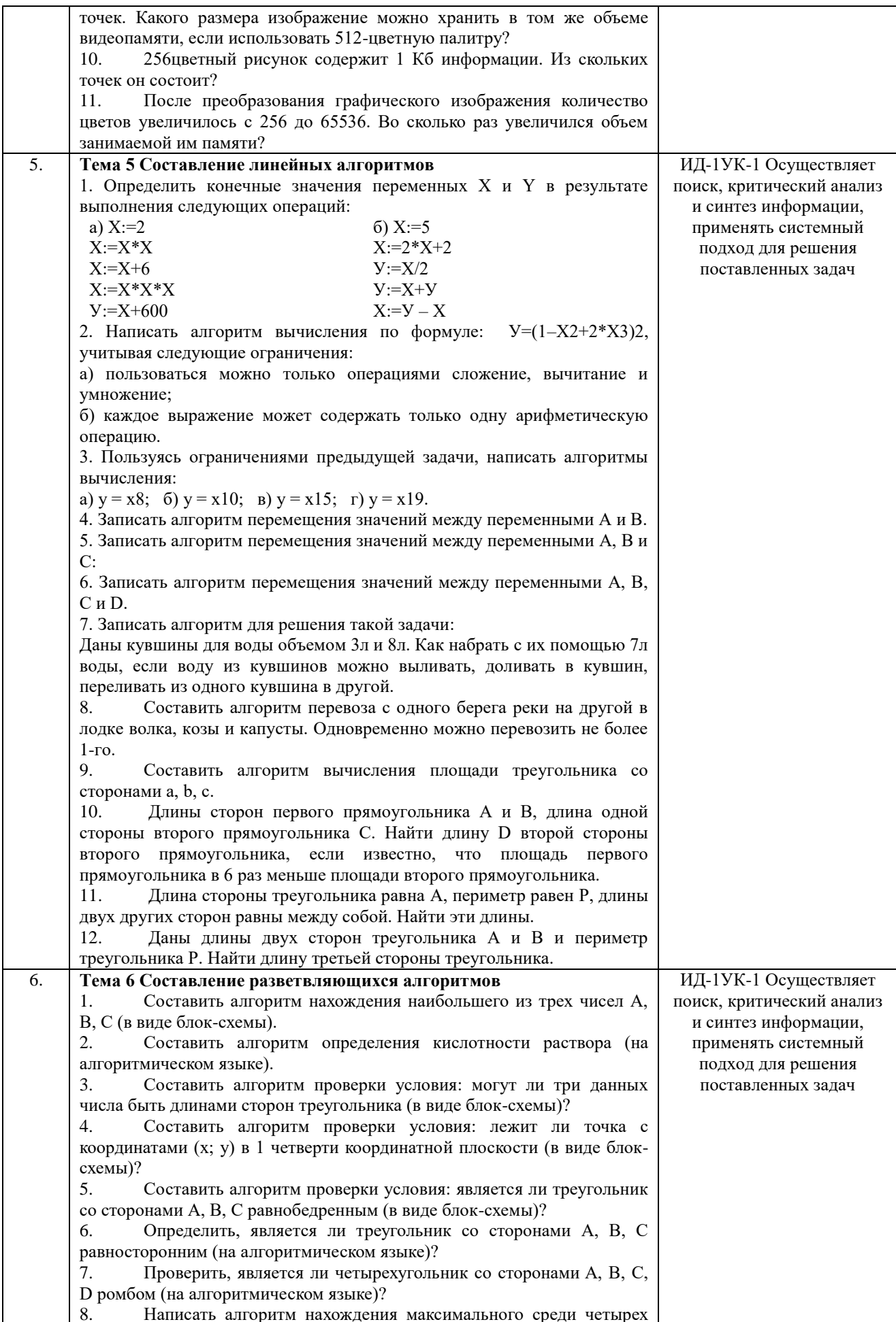

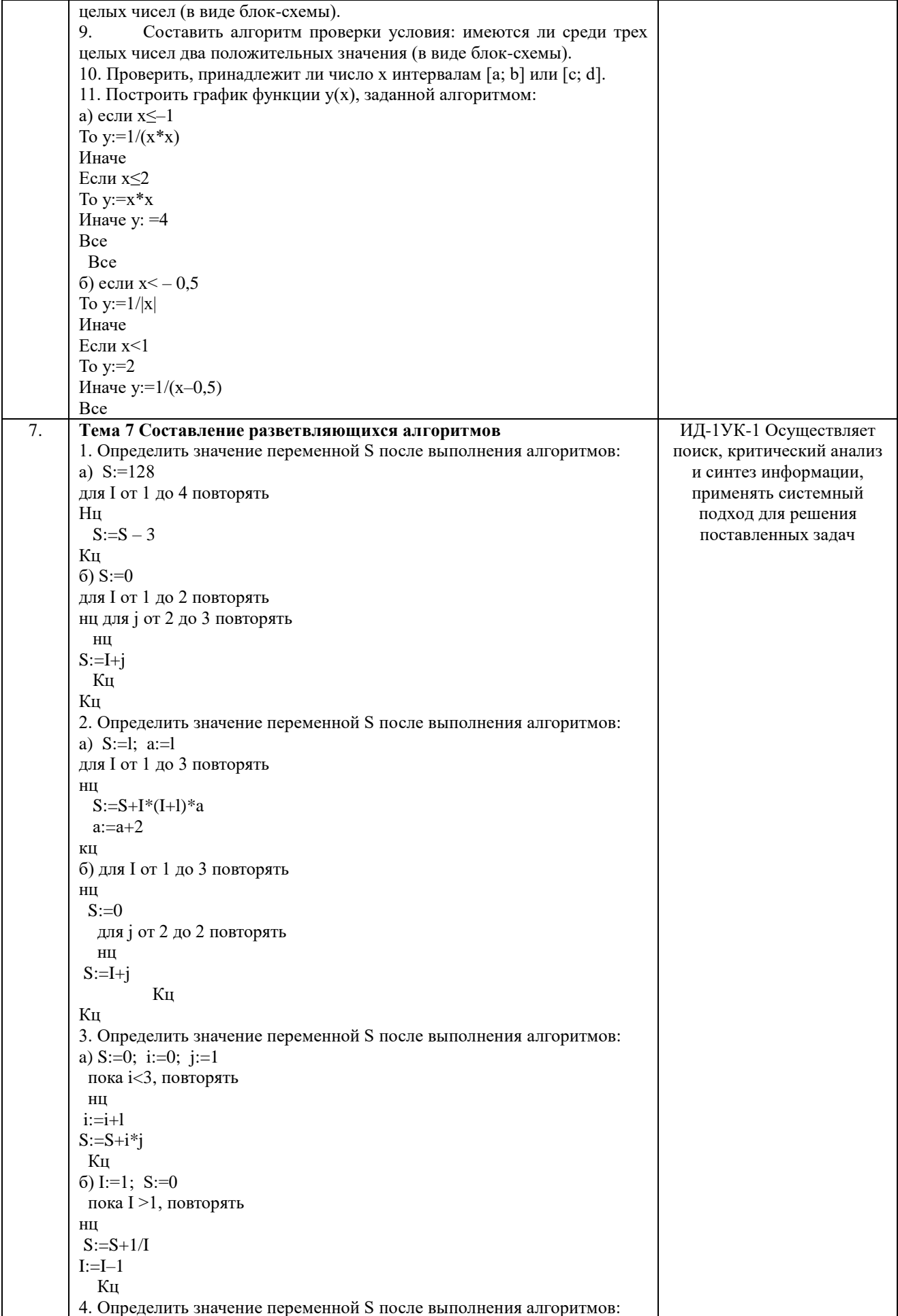

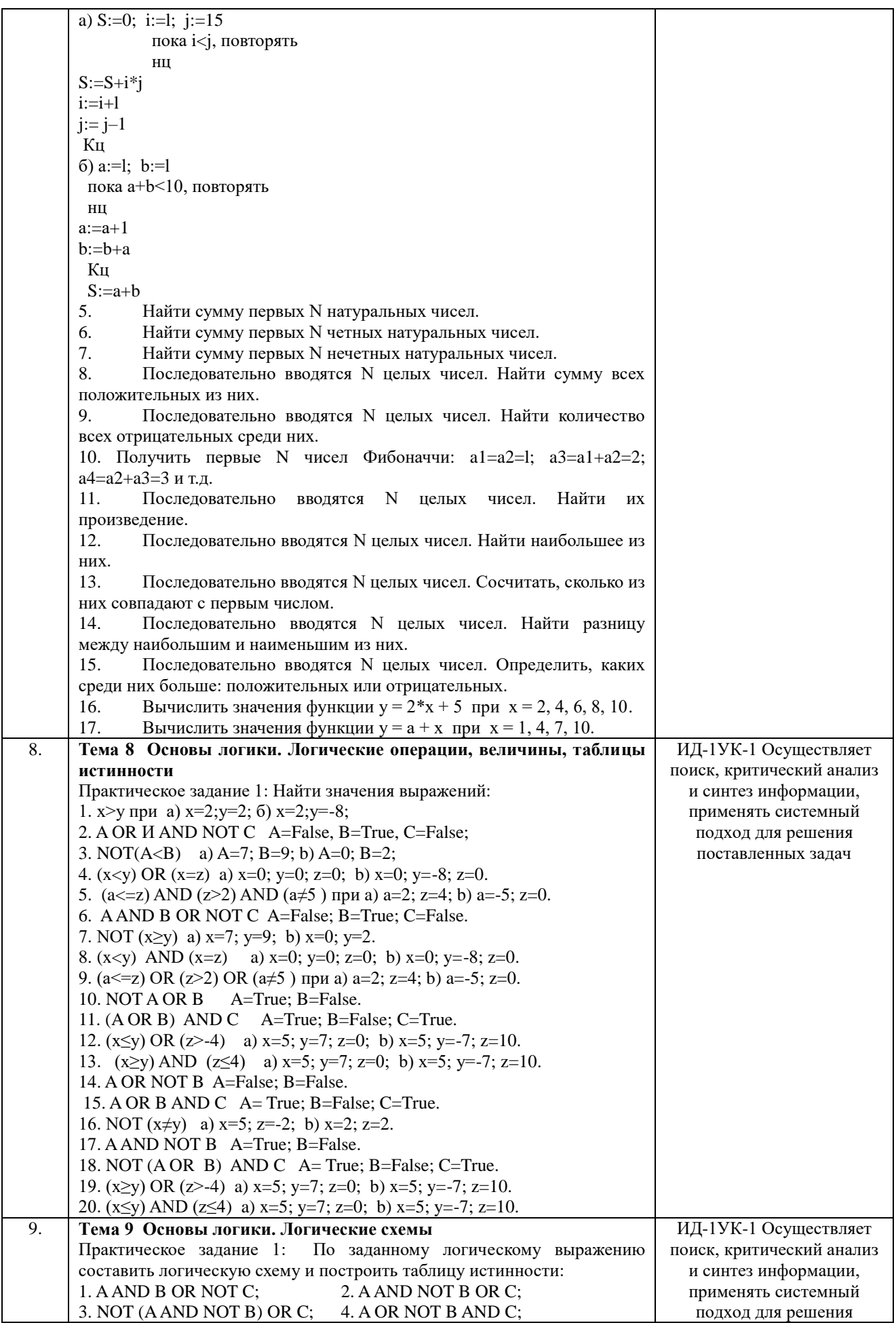

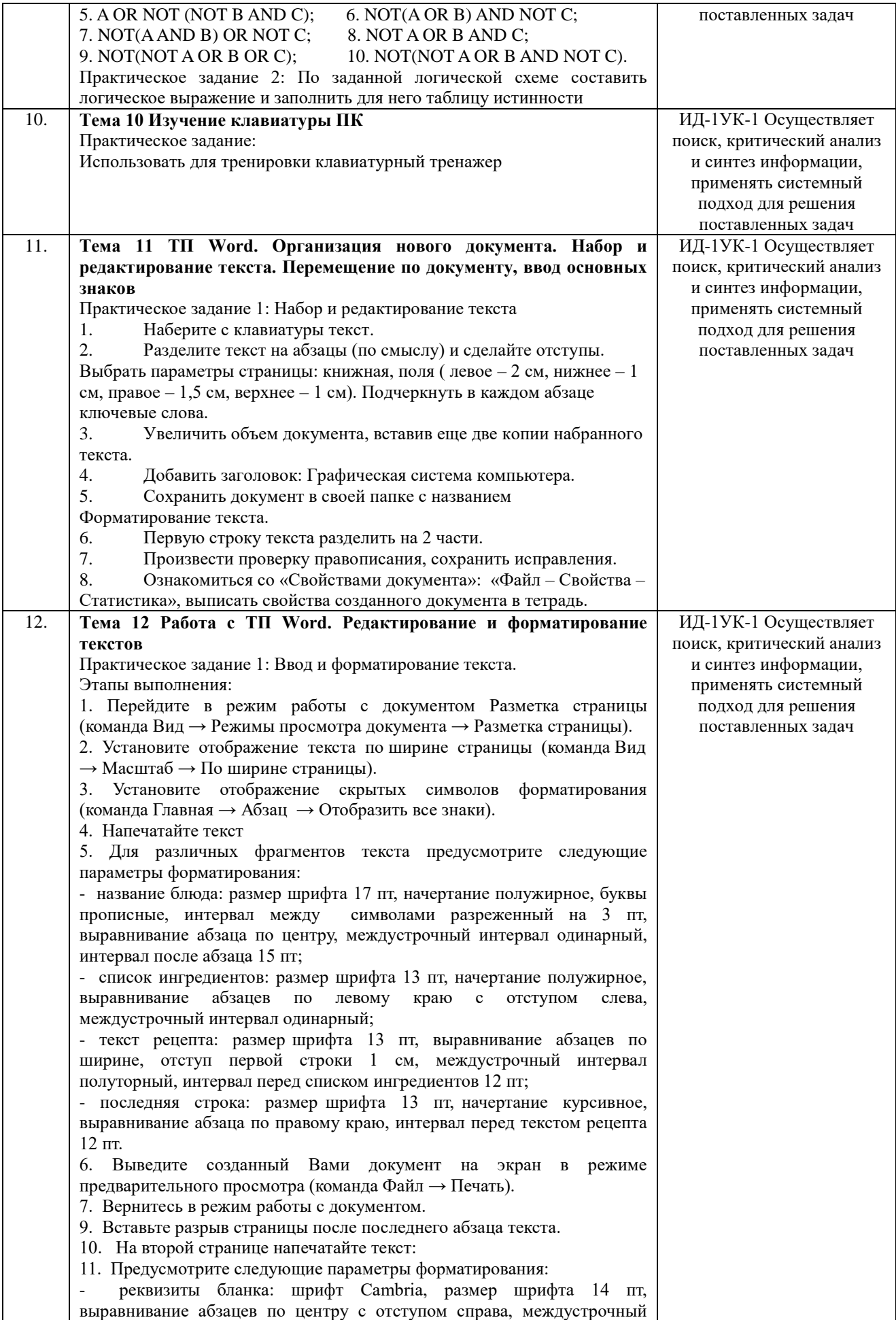

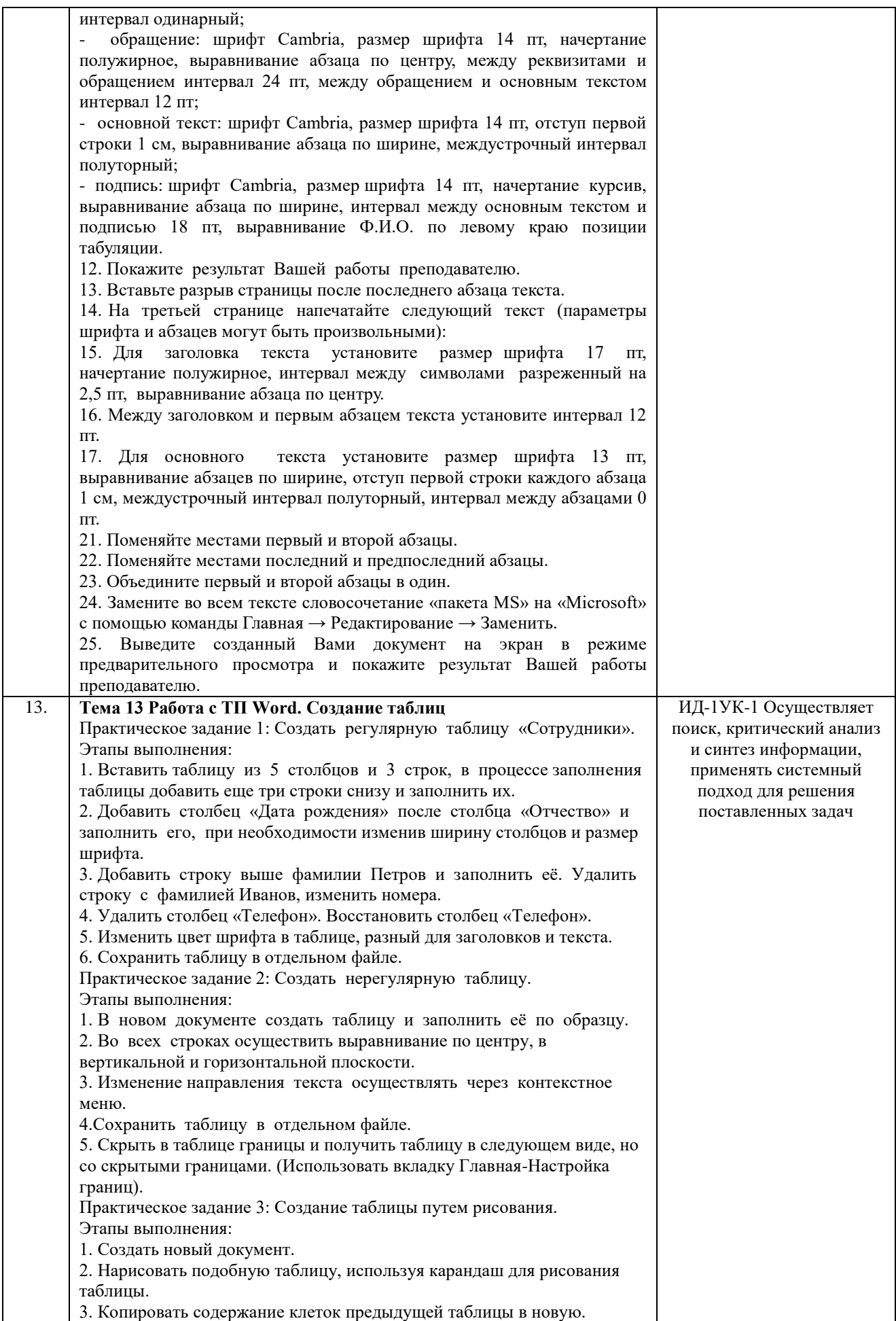

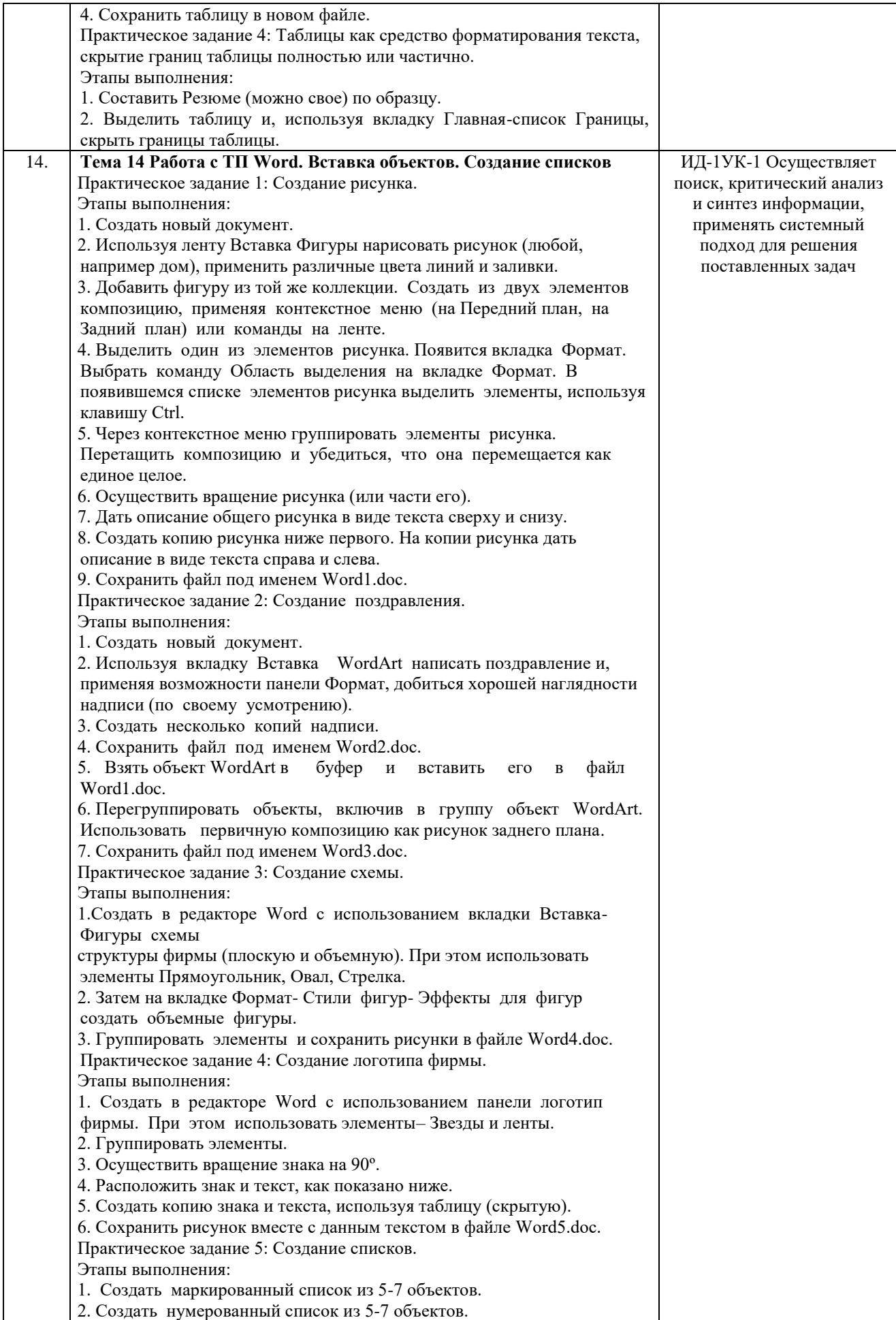

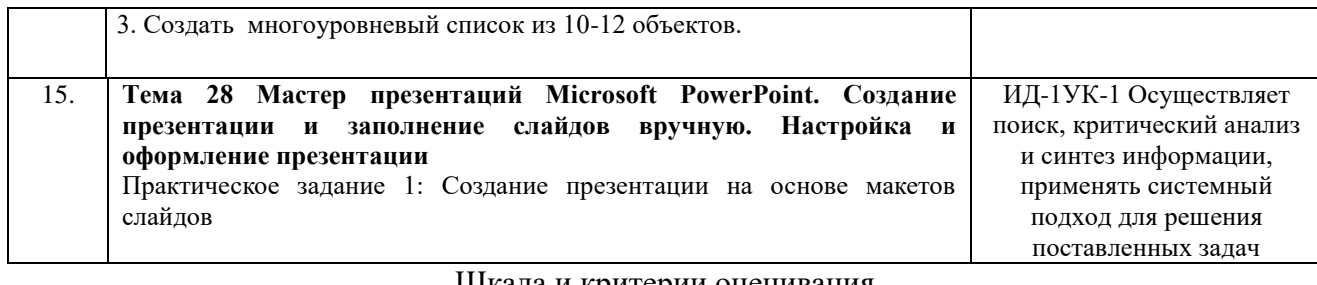

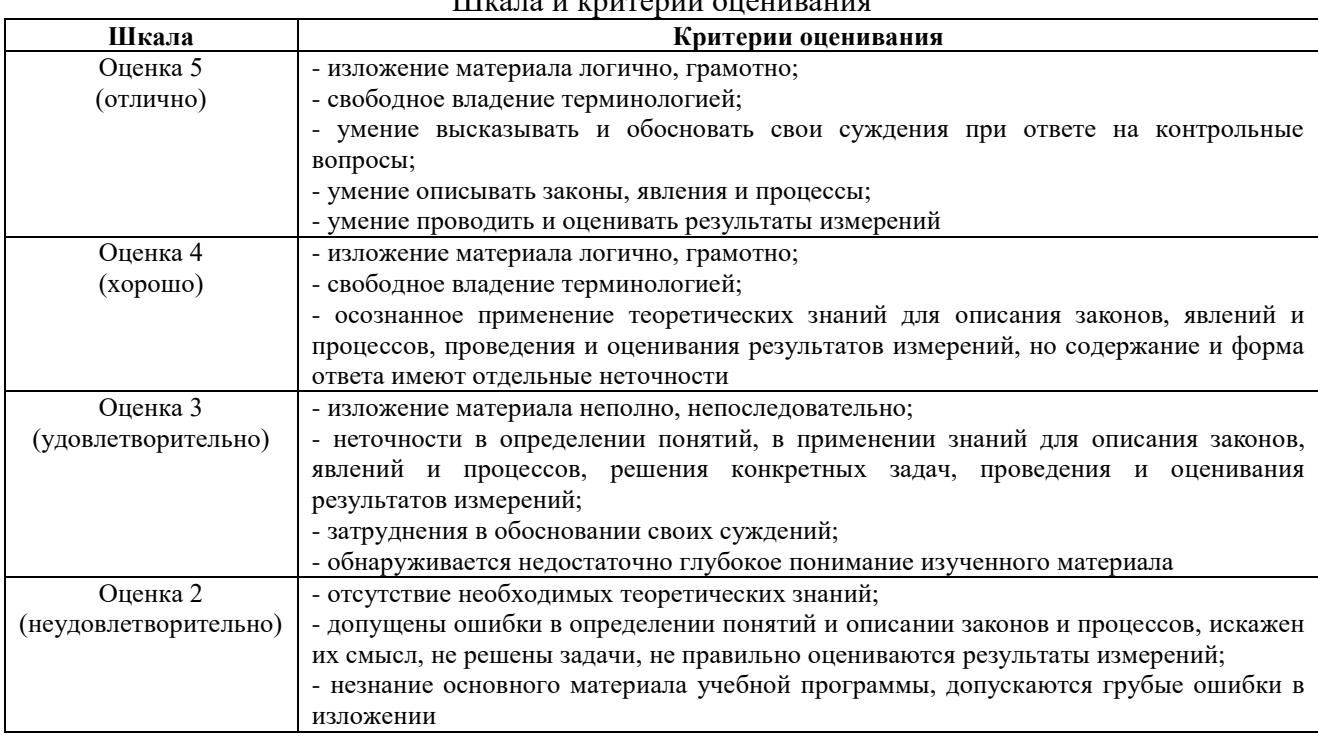

### 4.1.3 Тестирование

Тестирование используется для оценки качества освоения обучающимся основной профессиональной образовательной программы по отдельным темам и/или разделам дисциплины, для проверки сформированности компетенций. Тест представляет собой комплекс стандартизированных заданий, позволяющий упростить процедуру измерения знаний и умений обучающихся. Обучающимся выдаются тестовые задания с формулировкой вопросов и предложением выбрать один правильный ответ из нескольких вариантов ответов.

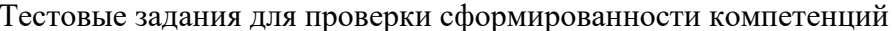

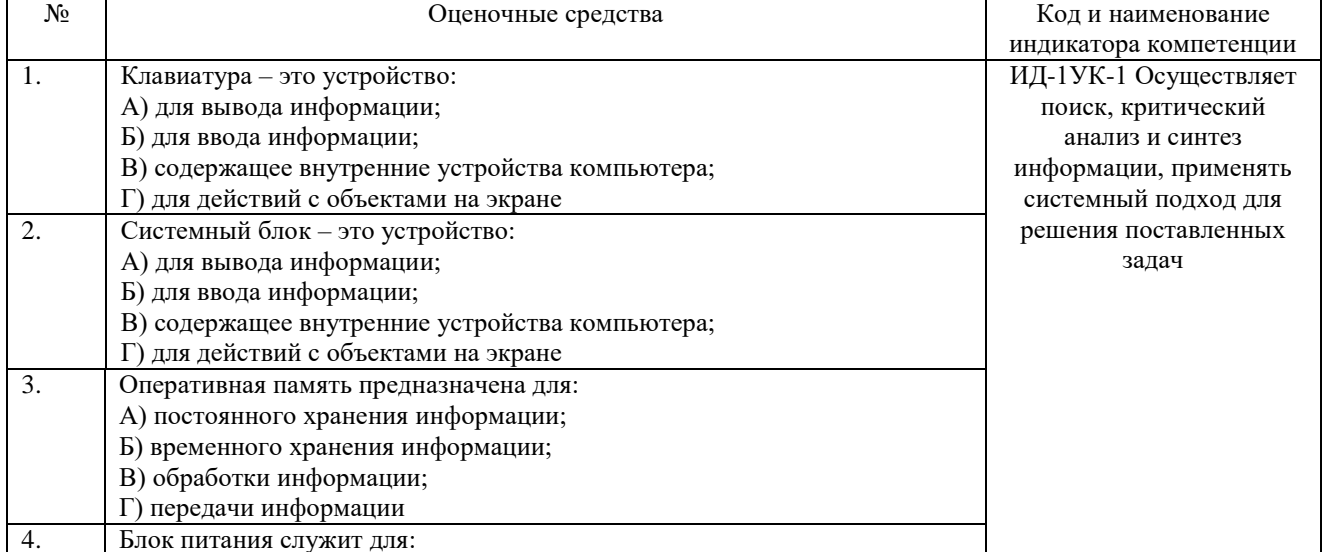

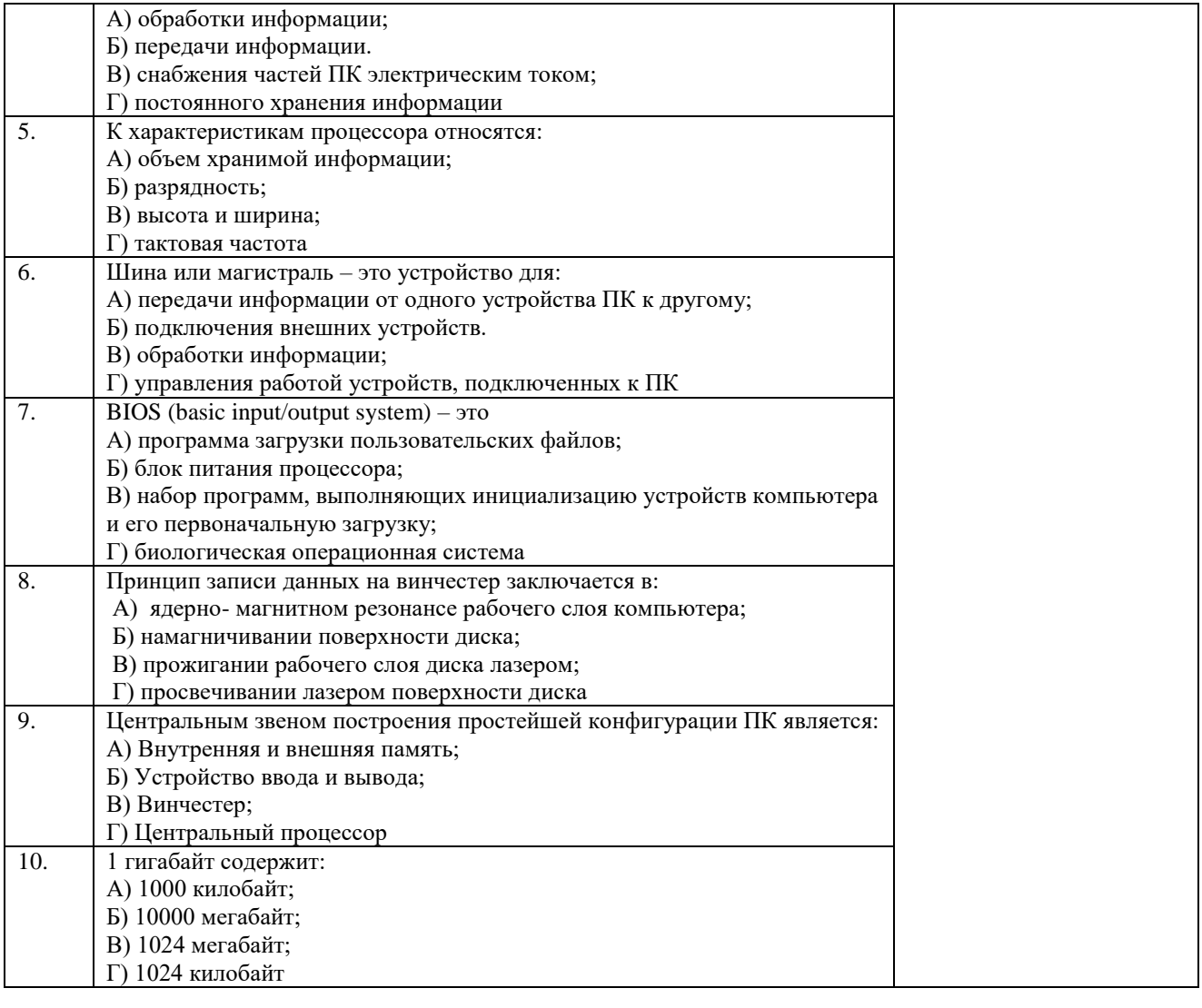

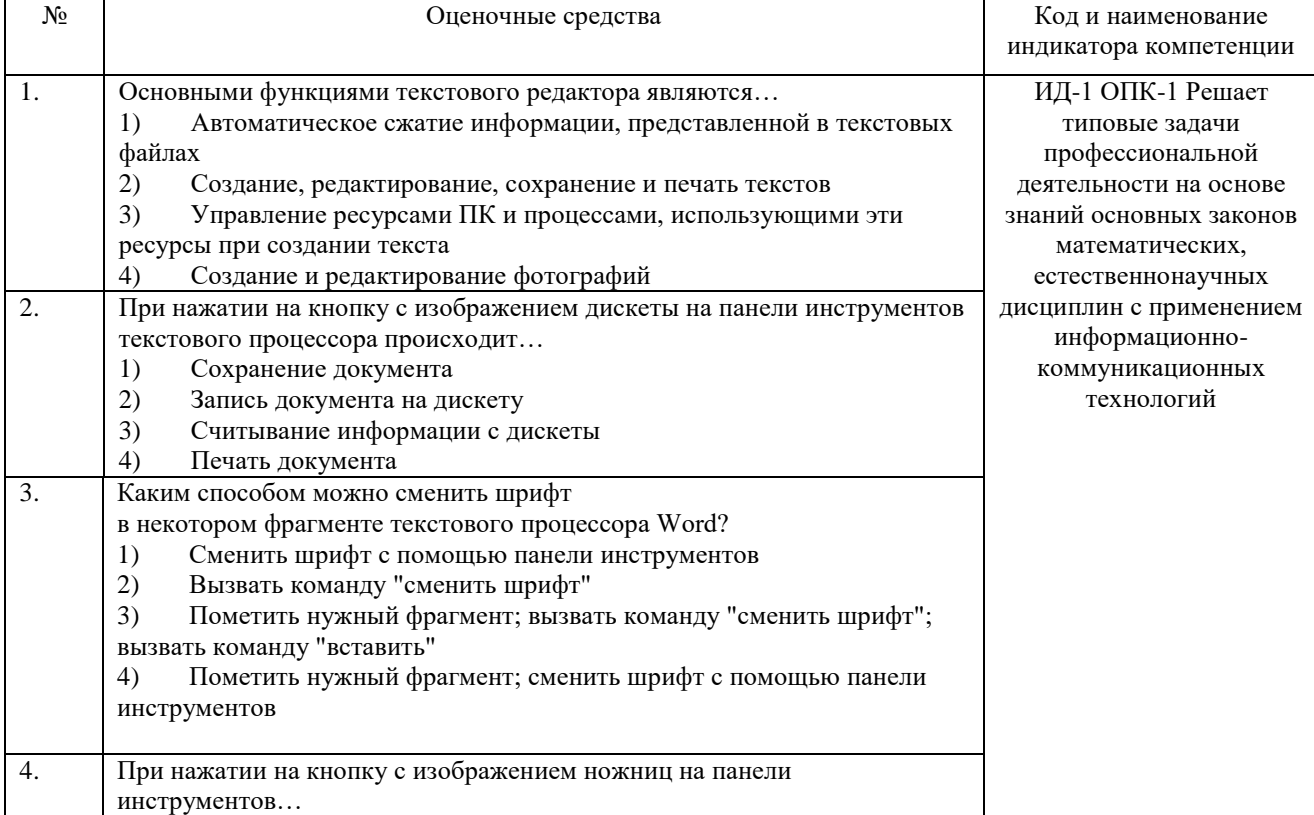

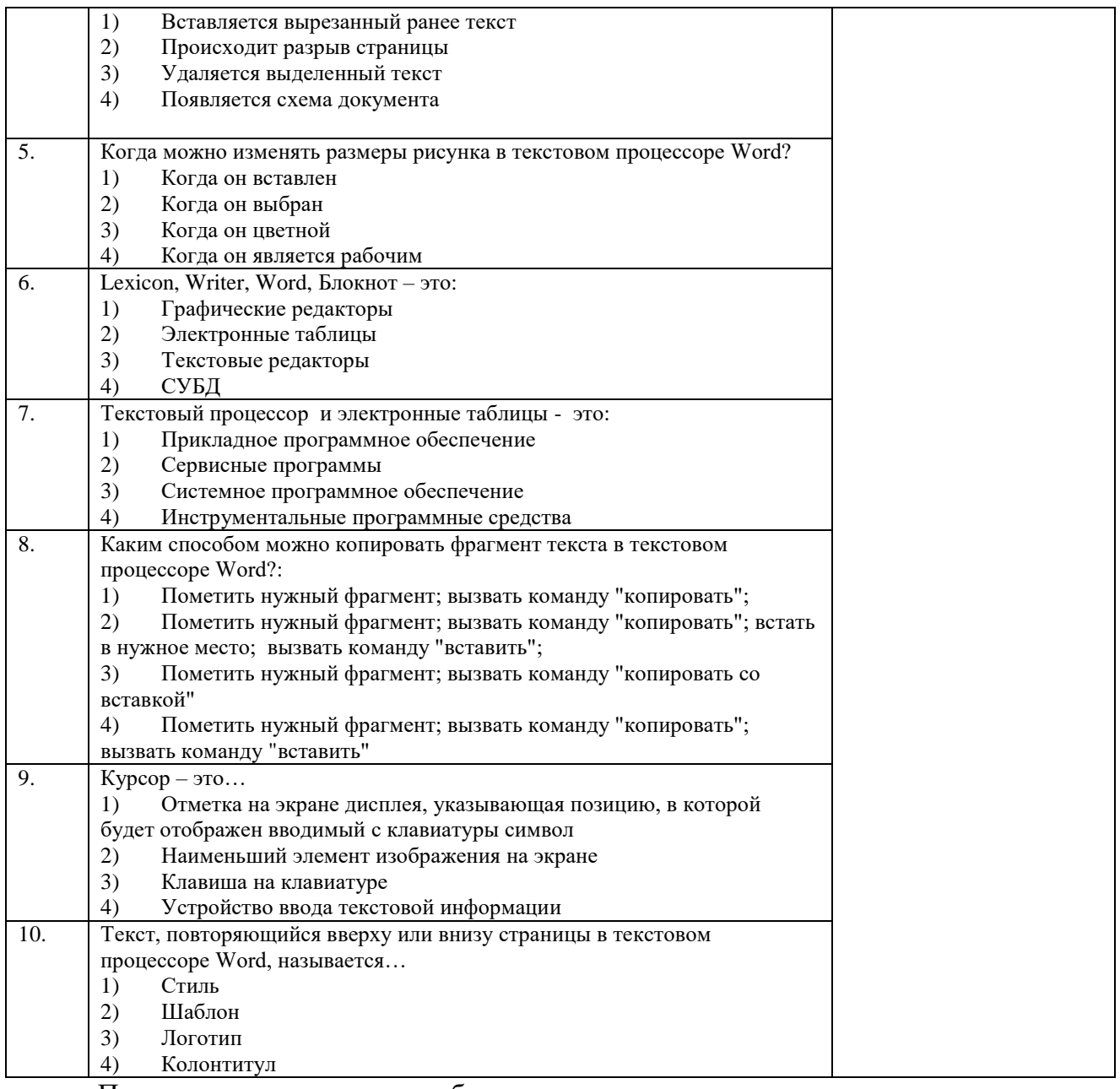

По результатам теста обучающемуся выставляется оценка «отлично», «хорошо», «удовлетворительно» или «неудовлетворительно».

Критерии оценки ответа доводятся до сведения обучающихся до начала тестирования. Результат тестирования объявляется обучающемуся непосредственно после его сдачи.

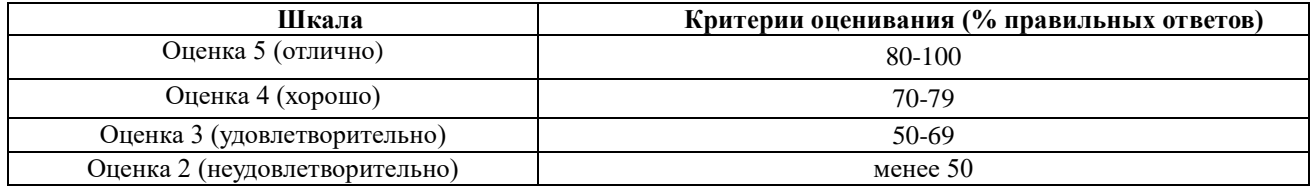

#### 4.2 Процедура и оценочные средства для проведения промежуточной аттестации 4.2.1 Экзамен

Экзамен является формой оценки качества освоения обучающимся основной профессиональной образовательной программы по разделам дисциплины. Экзамен по дисциплине проводится в соответствии с расписанием промежуточной аттестации, в котором указывается время его проведения, номер аудитории, место проведения консультации. Утвержденное расписание размещается на информационных стендах, а также на официальном сайте Университета.

Уровень требований, для промежуточной аттестации обучающихся устанавливается рабочей программой дисциплины и доводится до сведения обучающихся в начале семестра.

Экзамены принимаются, как правило, лекторами. С разрешения заведующего кафедрой на экзамене может присутствовать преподаватель кафедры, привлеченный для помощи в приеме экзамена. В случае отсутствия ведущего преподавателя экзамен принимается преподавателем, назначенным распоряжением заведующего кафедрой.

Присутствие на экзамене преподавателей с других кафедр без соответствующего распоряжения ректора, проректора по учебной работе или декана факультета не допускается.

Обучающиеся при явке на экзамен обязаны иметь при себе зачетную книжку, которую они предъявляют экзаменатору.

Для проведения экзамена ведущий преподаватель накануне получает в деканате зачетно-экзаменационную ведомость, которая возвращается в деканат после окончания мероприятия в день проведения экзамена или утром следующего дня.

Экзамены проводятся по билетам в устном или письменном виде, либо в виде тестирования. Экзаменационные билеты составляются по установленной форме в соответствии с утвержденными кафедрой экзаменационными вопросами и утверждаются заведующим кафедрой ежегодно. В билете содержится не более трех вопросов.

Экзаменатору предоставляется право задавать вопросы сверх билета, а также помимо теоретических вопросов давать для решения задачи и примеры, не выходящие за рамки пройденного материала по изучаемой дисциплине.

Знания, умения и навыки обучающихся определяются оценками «отлично», «хорошо», «удовлетворительно», «неудовлетворительно» и выставляются в зачетноэкзаменационную ведомость и в зачетную книжку обучающегося в день экзамена.

При проведении устного экзамена в аудитории не должно находиться более 10 обучающихся на одного преподавателя.

При проведении устного экзамена студент выбирает экзаменационный билет в случайном порядке, затем называет фамилию, имя, отчество и номер экзаменационного билета.

Во время экзамена обучающиеся могут пользоваться с разрешения экзаменатора программой дисциплины, справочной и нормативной литературой, другими пособиями и техническими средствами.

Время подготовки ответа при сдаче экзамена в устной форме должно составлять не менее 40 минут (по желанию обучающегося ответ может быть досрочным). Время ответа – не более 15 минут.

Обучающийся, испытывающий затруднения при подготовке к ответу по выбранному им билету, имеет право на выбор второго билета с соответствующим продлением времени на подготовку. При окончательном оценивании ответа оценка снижается на один балл. Выдача третьего билета не разрешается.

Если обучающийся явился на экзамен, и, взяв билет, отказался от прохождения аттестации в связи с неподготовленностью, то в ведомости ему выставляется оценка «неудовлетворительно».

Нарушение дисциплины, списывание, использование обучающимися неразрешенных печатных и рукописных материалов, мобильных телефонов, коммуникаторов, планшетных компьютеров, ноутбуков и других видов личной коммуникационной и компьютерной техники во время аттестационных испытаний запрещено. В случае нарушения этого требования преподаватель обязан удалить обучающегося из аудитории и проставить ему в ведомости оценку «неудовлетворительно».

Выставление оценок, полученных при подведении результатов промежуточной аттестации, в зачетно-экзаменационную ведомость и зачетную книжку проводится в присутствии самого обучающегося. Преподаватели несут персональную ответственность за своевременность и точность внесения записей о результатах промежуточной аттестации в зачетно-экзаменационную ведомость и в зачетные книжки.

Неявка на экзамен отмечается в зачетно-экзаменационной ведомости словами «не явился».

Для обучающихся, которые не смогли сдать экзамен в установленные сроки, Университет устанавливает период ликвидации задолженности. В этот период преподаватели, принимавшие экзамен, должны установить не менее 2-х дней, когда они будут принимать задолженности. Информация о ликвидации задолженности отмечается в экзаменационном листе.

Обучающимся, показавшим отличные и хорошие знания в течение семестра в ходе постоянного текущего контроля успеваемости, может быть проставлена экзаменационная оценка досрочно, т.е. без сдачи экзамена. Оценка выставляется в экзаменационный лист или в зачетно-экзаменационную ведомость.

Инвалиды и лица с ограниченными возможностями здоровья могут сдавать экзамены в межсессионный период в сроки, установленные индивидуальным учебным планом. Инвалиды и лица с ограниченными возможностями здоровья, имеющие нарушения опорнодвигательного аппарата, допускаются на аттестационные испытания в сопровождении ассистентов-сопровождающих.

Процедура проведения промежуточной аттестации для особых случаев изложена в «Положении о текущем контроле успеваемости и промежуточной аттестации обучающихся по ОПОП бакалавриата, специалитета и магистратуры» ФГБОУ ВО Южно-Уральский ГАУ

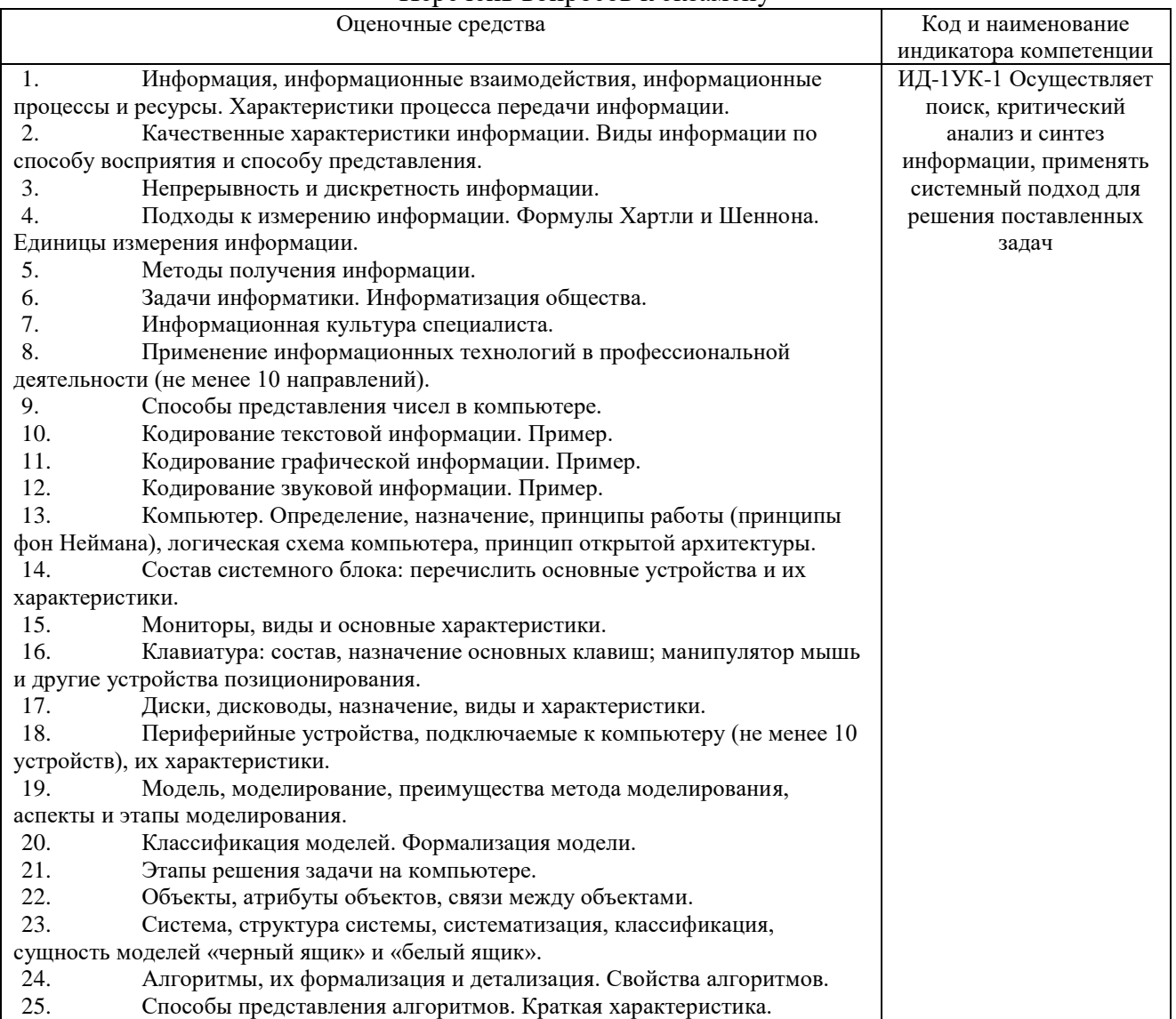

Перечень вопросов к экзамену

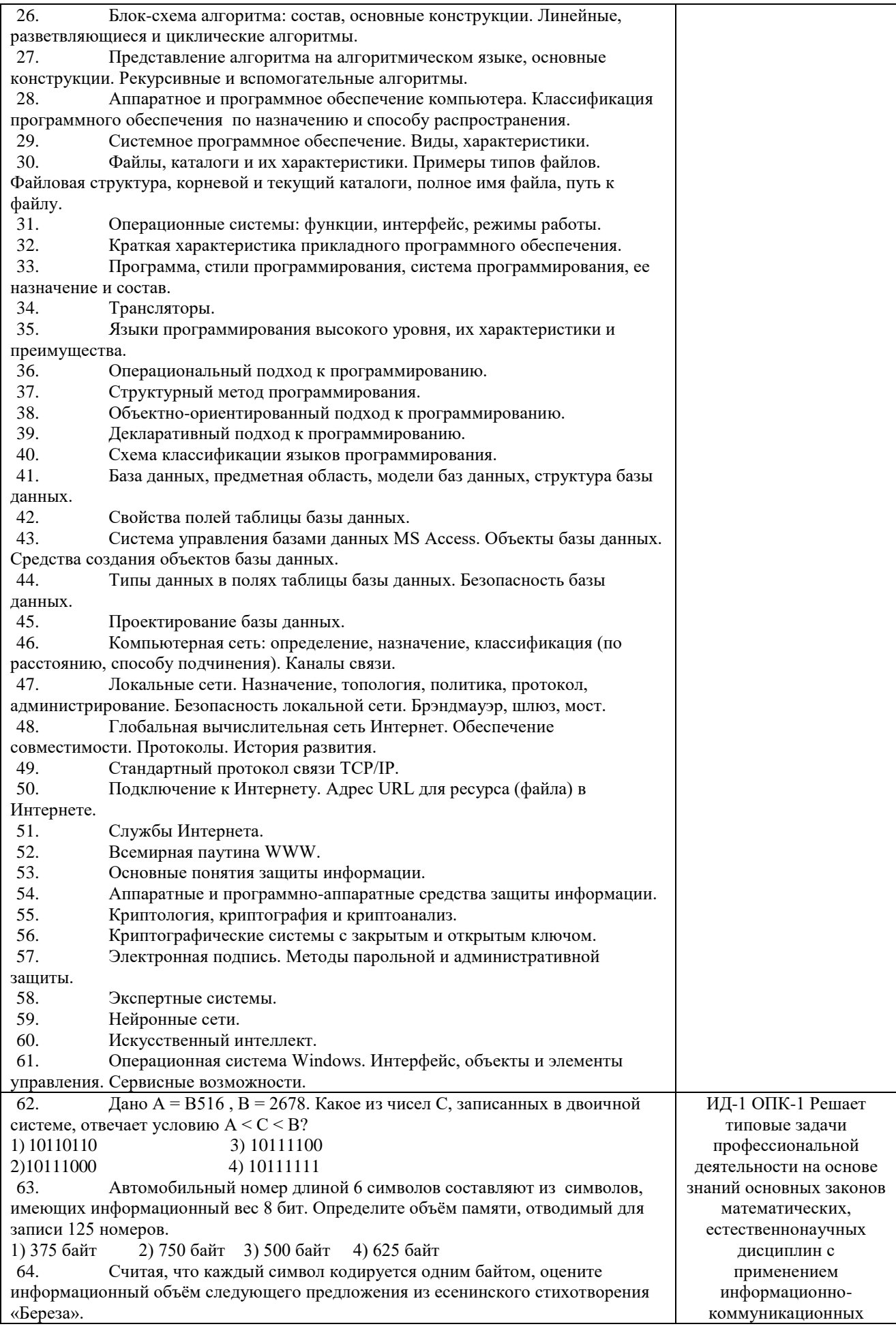

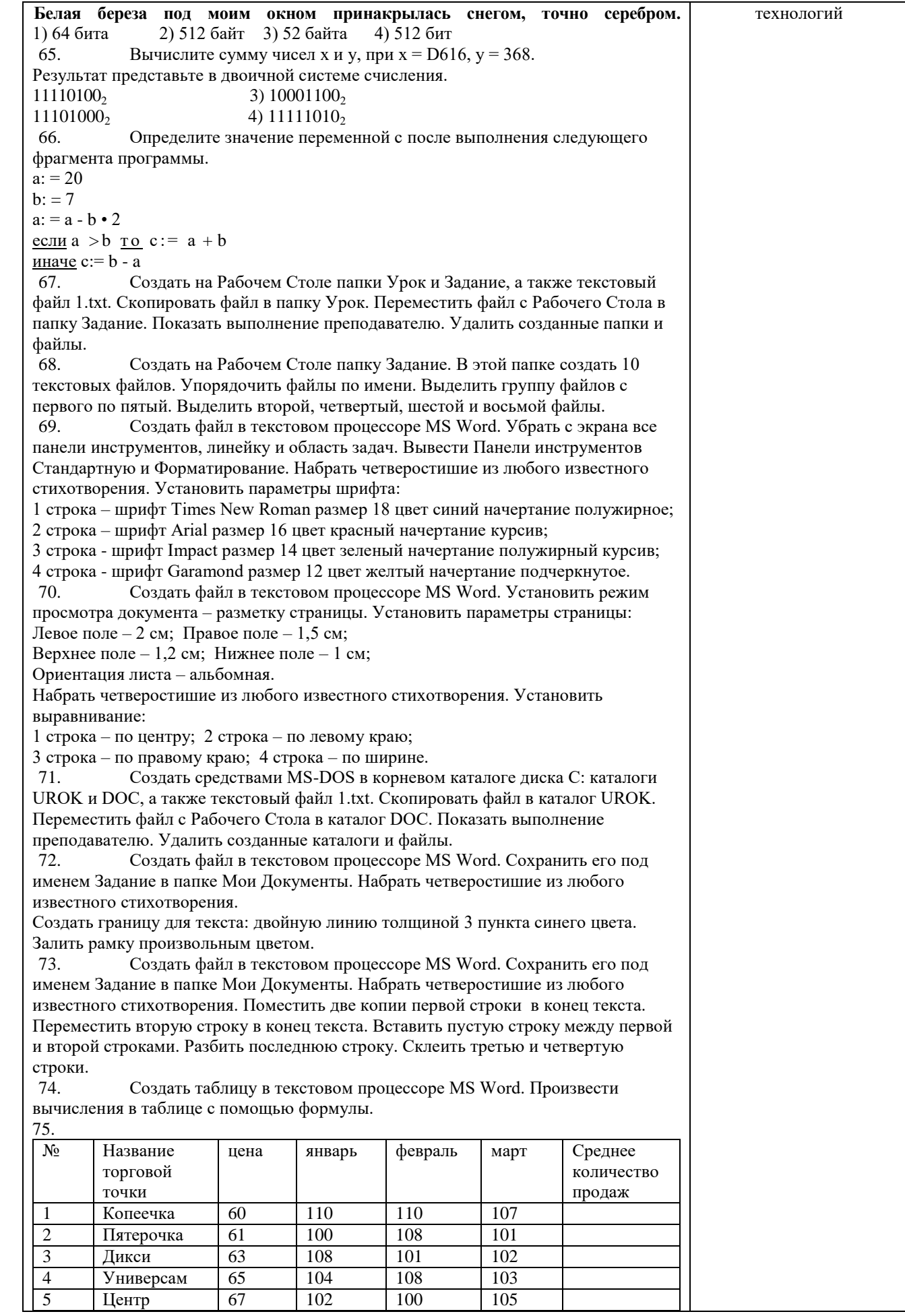

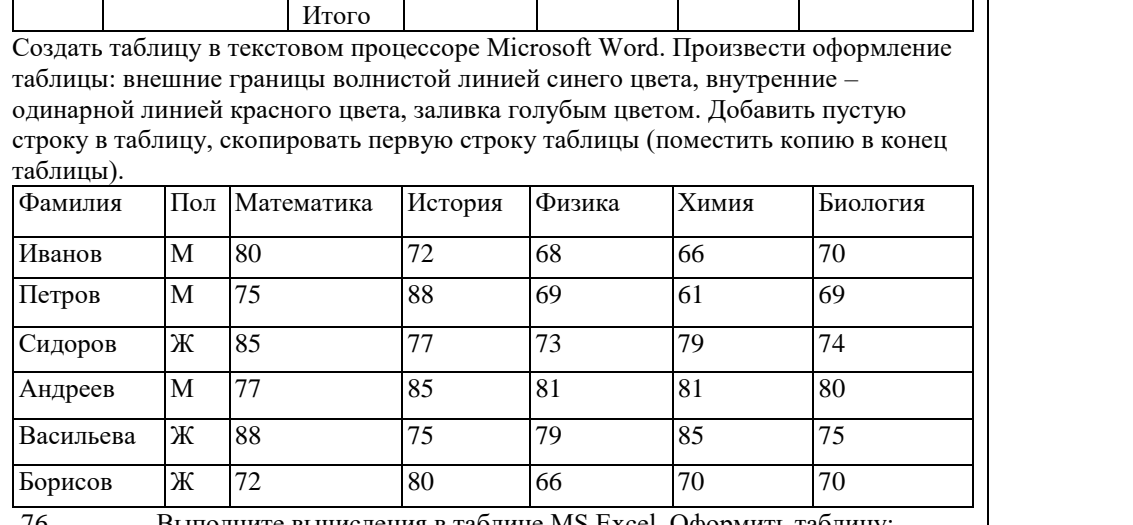

76. Выполните вычисления в таблице MS Excel. Оформить таблицу: внешние границы двойной линией синего цвета, внутренние границы одинарной штриховой линией красного цвета, произвести заливку ячеек таблицы голубого цвета.

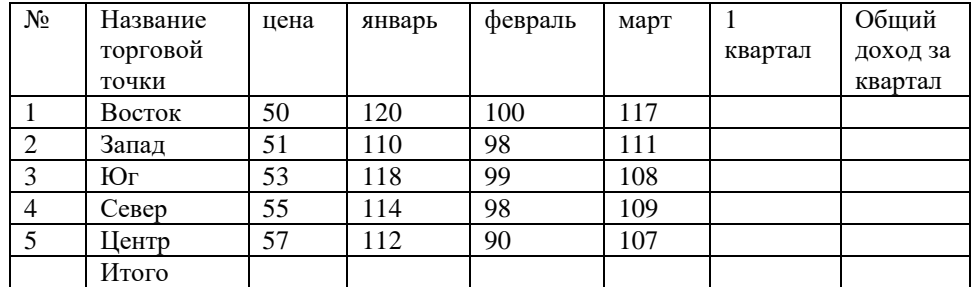

77. Создать средствами NC в корневом каталоге диска С: каталоги GRUPPA и STUDENT, а также текстовый файл 2.txt. Скопировать файл в каталог STUDENT. Переместить файл из каталога STUDENT в каталог GRUPPA. Показать выполнение преподавателю. Удалить созданные каталоги и файлы.

78. Создать средствами NC в корневом каталоге диска С: каталог UROK, в нем подкаталог DOC, а в каталоге DOC файл 1.txt. На левой панели отобразить содержимое корневого каталога, а на правой – содержимое каталога DOC. Переместить файл 1.txt из каталога DOC в корневой каталог диска С:. Показать преподавателю. Удалить созданные каталоги и файлы.

79. Световое табло состоит из светящихся элементов, каждый из которых может гореть одним из четырѐх различных цветов. Сколько различных сигналов можно передать при помощи табло, состоящего из пяти таких элементов (при условии, что все элементы должны гореть)?

80. Найдите значение переменной b после выполнения фрагмента алгоритма:

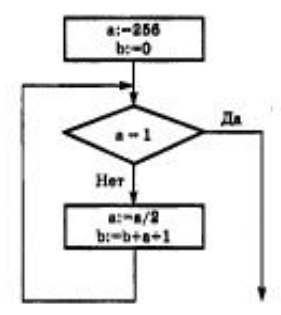

81. В системе счислении с некоторым основанием десятичное число 81 записывается в виде 100. Укажите это основание.

82. Создать базу данных и таблицу в ней. Создать отчет, содержащий поля: Название торговой точки, цена.

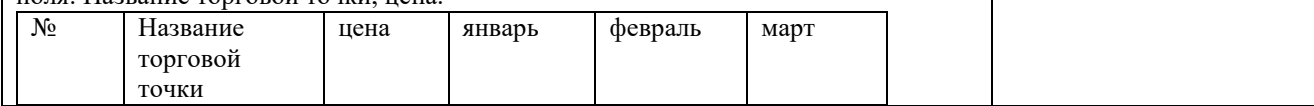

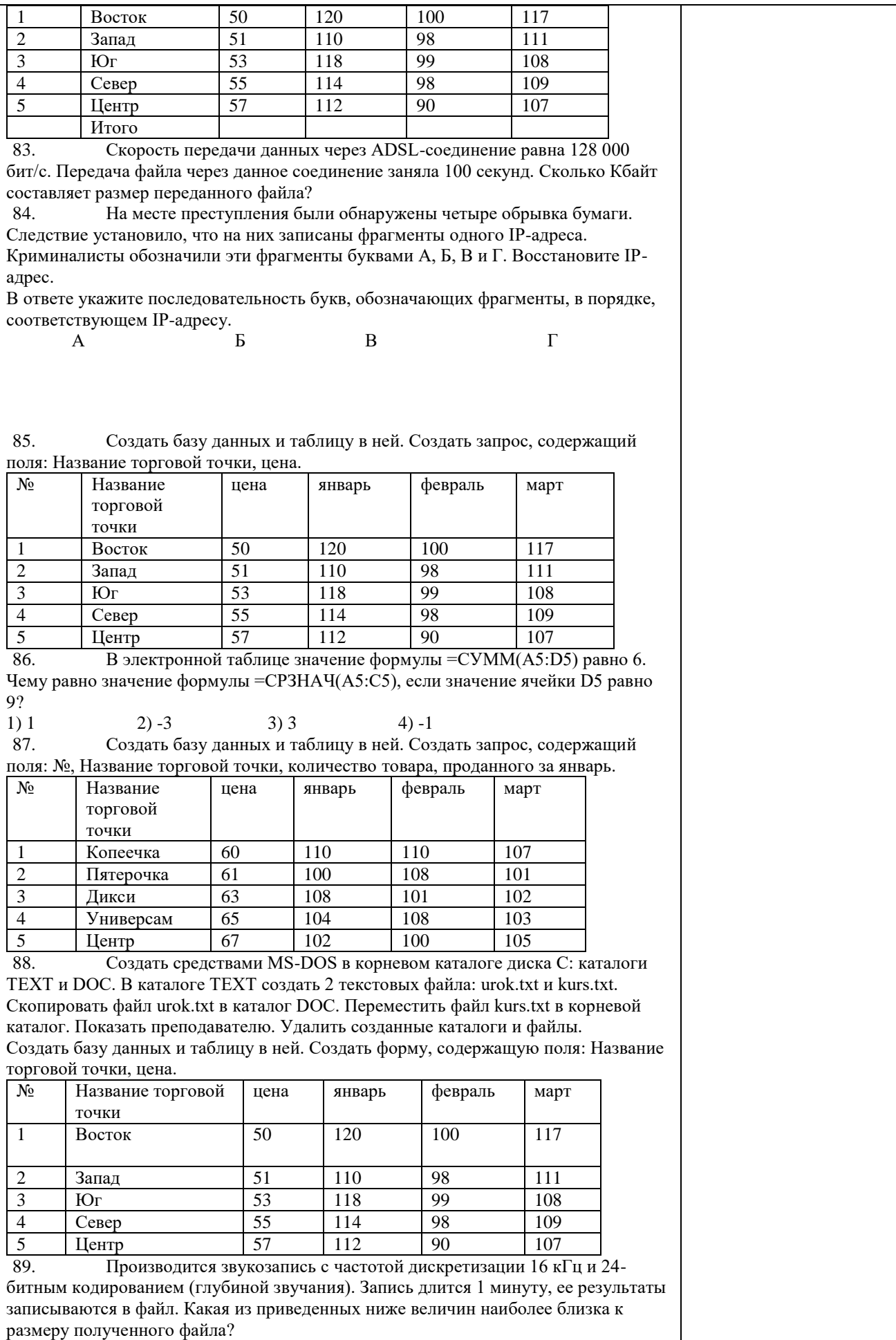

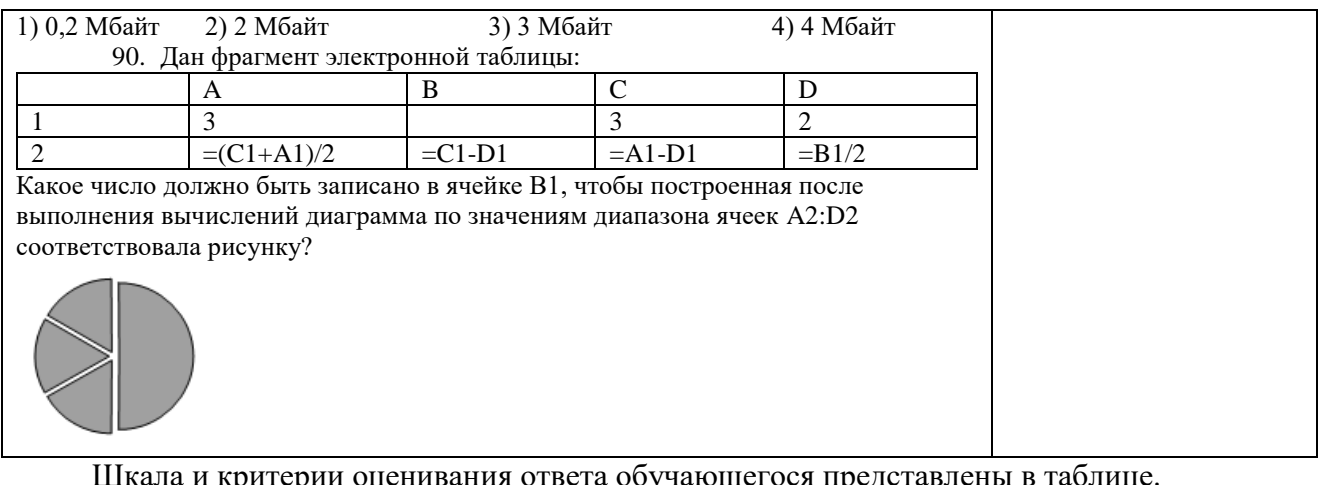

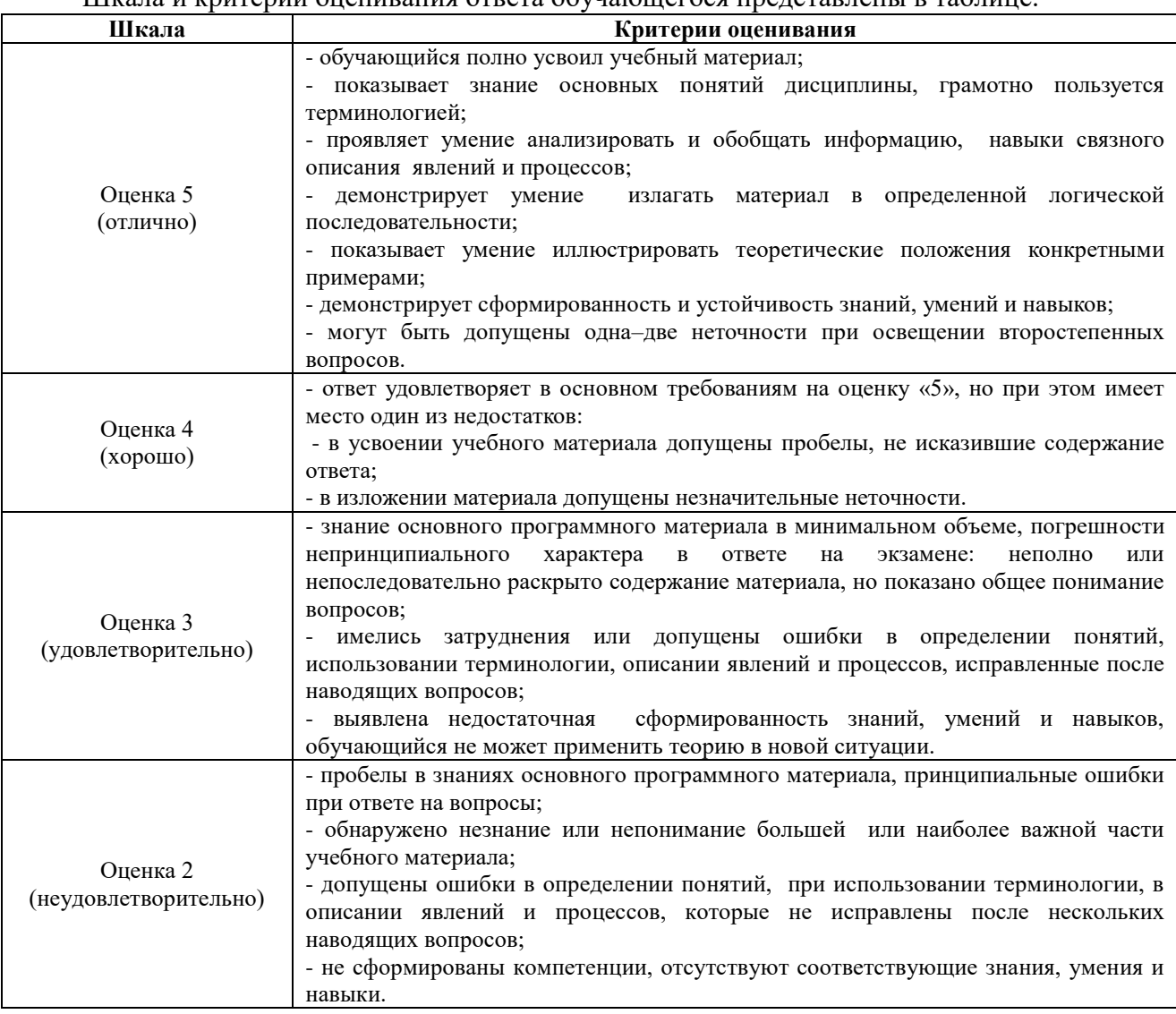

#### Тестовые задания

#### Код и наименование индикатора проверяемых компетенций ИД-1УК-1 Осуществляет поиск, критический анализ и синтез информации, применять системный подход для решения поставленных задач

- 1) Клавиша F2 относится к части клавиатуры: А) редактирование;
- В) дополнительная;
	- Г) функциональная.
- 2 Клавиша Delete относится к части клавиатуры:

А) редактирование;

Б) основная;

Б) основная;

В) дополнительная; Г) функциональная. 3 Клавиша Shift относится к части клавиатуры: А) редактирование; Б) основная; В) дополнительная; Г) функциональная. 4) Клавиша Num Lock относится к части клавиатуры: А) редактирование; Б) основная; В) дополнительная; Г) функциональная. 5) Используется для ввода заглавных букв: А) Shift; Б) Enter; В) Caps Lock; Г) Ctrl. 6) Используется только в сочетании с другими клавишами: А) Пробел; Б) Enter; В) Esc;  $\Gamma$ ) Ctrl. 7) Используется для стирания символа слева от курсора: А) Shift; Б) «забой символа» -В) Esc; Г) Delete. 8) Используется для отказа от действия или выхода из программы: А) Shift Б) Enter В) Esc Г) Ctrl 9) Клавиша относится к части клавиатуры : А) редактирование; Б) управления; В) дополнительная; Г) функциональная. 10) Используется только в сочетании с другими клавишами: А) Shift Б) Enter В) Esc Г) Alt 11) Клавиша F10 относится к части клавиатуры: А) редактирование; Б) основная; В) дополнительная; Г) функциональная. 12) Клавиша относится к части клавиатуры : А) редактирование; Б) управления; В) дополнительная; Г) функциональная. 13) Клавиша Home относится к части клавиатуры: А) редактирование; Б) основная; В) дополнительная; Г) функциональная. 14) Клавиша Tab относится к части клавиатуры: А) редактирование; Б) основная; В) дополнительная; Г) функциональная. 15) Используется для ввода заглавных букв: А) Caps Lock; Б) Enter; В) Esc; Г) Ctrl. 16) Используется только в сочетании с другими клавишами: А) Пробел; Б) Enter; В) Esc;  $\Gamma$ ) Alt. 17) Не используется для удаления символа: А) Shift; Б) «забой символа» - ; В) Esc; Г) Delete. 18) Используется для ввода команды: А) Shift; Б) Enter; В) Esc; Г) Ctrl. 19) Клавиша Num Lock не относится к части клавиатуры: А) редактирование; Б) управления; В) дополнительная; Г) функциональная. 20) Прыжок текстового курсора на некоторое расстояние производит клавиша: А) Caps Lock Б) Enter В) Tab Г) Ctrl 21. Клавиатура – это устройство: А) для вывода информации; Б) для ввода информации; В) содержащее внутренние устройства компьютера; Г) для действий с объектами на экране. 22. Системный блок – это устройство: А) для вывода информации; Б) для ввода информации; В) содержащее внутренние устройства компьютера; Г) для действий с объектами на экране. 23. Устройство для вывода информации – это: А) клавиатура; В) системный блок; Б) монитор; Г) манипулятор мышь. 24. Устройство для ввода команд и действий с объектами на экране – это: А) клавиатура; В) системный блок; Б) монитор; Г) манипулятор мышь. 25. Дисковод – это устройство для: А) считывания или записи информации; В) передачи информации от одного устройства ПК Б) вывода информации на бумагу; к другому; Г) подключения внешних устройств. 26. Контроллер – это устройство для: А) передачи информации от одного устройства ПК В) обработки информации; к другому; Г) управления работой устройств, подключенных к Б) подключения внешних устройств. ПК. 27. Оперативная память предназначена для: А) постоянного хранения информации; В) обработки информации; Б) временного хранения информации; Г) передачи информации. 28. Блок питания служит для: А) обработки информации; В) снабжения частей ПК электрическим током; Б) передачи информации. Г) постоянного хранения информации. 29. Устройством, с которого начинается загрузка компьютера, является… В) постоянная память (ПЗУ) А) гибкий магнитный диск Б) жесткий диск Г) оперативная память (ОЗУ) 30. На рисунке представлена функциональная схема ЭВМ, которую разработал: А) Билл Гейтс; Б) Р. Хартли; В) Дж. Фон Нейман; Г) С.А. Лебедев. 31. К характеристикам процессора относятся: А) объем хранимой информации; В) высота и ширина; Б) разрядность; Г) тактовая частота. 32. Устройство, содержащее внутренние устройства ПК: А) клавиатура; В) системный блок; Б) монитор; Г) манипулятор мышь. 33. Шина или магистраль – это устройство для: А) передачи информации от одного устройства ПК к другому; Б) подключения внешних устройств. В) обработки информации; Г) управления работой устройств, подключенных к ПК. 34. Процессор предназначен для: А) передачи информации от одного устройства ПК к другому; Б) подключения внешних устройств. В) обработки информации; Г) управления работой устройств, подключенных к ПК. 35. Кэш-память предназначена для: А) временного хранения информации; В) обработки информации; Б) постоянного хранения информации; Г) передачи информации. 36. ПК в компьютерных классах относятся к типу: А) стационарные; В) миниатюрные; Б) переносные; Г) вычислительные центры. 37. BIOS (basic input/output system) – это А) программа загрузки пользовательских файлов; Б) блок питания процессора; В) набор программ, выполняющих инициализацию устройств компьютера и его первоначальную загрузку; Г) биологическая операционная система. 38. Установите соответствие между изображениями и названиями устройств ввода: .<br>1. Мышв

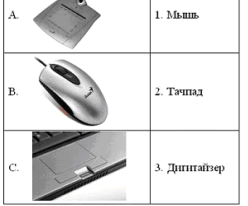

39. Принцип записи данных на винчестер заключается в:

А) ядерно- магнитном резонансе рабочего слоя компьютера; Б) намагничивании поверхности диска; В) прожигании рабочего слоя диска лазером; Г) просвечивании лазером поверхности диска. 40. Центральным звеном построения простейшей конфигурации ПК является: А) Внутренняя и внешняя память; Б) Устройство ввода и вывода; В) Винчестер; Г) Центральный процессор. 41. 1 гигабайт содержит: А) 1000 килобайт; Б) 10000 мегабайт; В) 1024 мегабайт; Г) 1024 килобайт . 42. Информацию, достаточную для решения поставленной задачи, называют: А) обоснованной; Б) полной; В) достоверной; Г) объективной. 43. Количество бит для кодирования числа 3310 равно: А) 4; Б) 6; В) 5; Г) 8. 44. Свойство информации, заключающееся в независимости от мнения человека, есть: А) полнота; Б) объективность; В) содержательность; Г) достоверность. 45. Недопустимой записью числа в восьмеричной системе счисления является: А) 1234567; Б) 12345678; В) 77; Г) 800. 46. Информационные процессы – это: А) Получение, передача. Б) Правка и форматирование. В) Обработка и хранение. Г) Перемещение и копирование. 47. Информация в общем случае – это: А) Неизвестное, которое в сумме с некоторым числом дает заранее определенный результат. Б) Смысловой аспект некоторого высказывания. В) Сведения, получаемые человеком из окружающего мира с помощью органов чувств. Г) Материальный объект, имеющий определенные свойства. 48. Дан ряд двоичных чисел 1, 10, 11, 100, 101,…. Следующим числом ряда является: А) 111; Б) 1010; В) 1100; Г) 110. 49. Свойство информации, которое характеризует степень еѐ соответствия реальности, - это: А) надѐжность; Б) важность; В) адекватность; Г) содержательность. 50. Количество бит для кодирования числа  $63_{10}$  равно: А) 5; Б) 4; В) 8; Г) 6. 51. Максимальное двузначное двоичное число в десятичной системе счисления равно:  $A) 70:$ Б) 6; В) 8; Г) 3. 52.Информацию, не содержащую скрытых ошибок, которые могут появляться при наличии помех в процессе передачи, называют: А) достоверной; Б) обоснованной; В) полной; Г) объективной. 53. Информатика изучает: А) Закономерности наследования информации потомками. Б) Методы реализации информационных процессов средствами вычислительной техники. В) Методы применения правовых актов к информации о событиях. Г) Способы распространения информации с помощью радио, телевидения и других СМИ. 54. Для хранения текста объѐмом 32 символа в кодировке KOI – 8 (8 бит на один символ) потребуется: А) 4 Кб; Б) 16 байт; В) 32 байта; Г) 256 байт. 55. Сумма  $16 + 4 + 1$  в двоичной системе счисления представляется числом: А) 10011; Б) 11101; В) 12101; Г) 10101. 56. Информатизация – это процесс: А) Сбора, поиска и получения информации; Б) Изменения и преобразования информации в обществе; В) Развития и формирования информационных процессов в обществе; Г) Внедрения информационных процессов во все сферы деятельности общества. 57. Информационное общество предоставляет гражданам следующие возможности:

А) Получение необходимой информации в любой момент времени.

Б) Обеспечение доступа к секретной или конфиденциальной информации.

В) Получение информационных товаров и услуг.

Г) Реализация информационных технологий в производстве, управлении, образовании.

58. По способу восприятия информация может быть:

А) Текстовая, графическая, числовая, видео;

Б) Слуховая, зрительная, вкусовая, тактильная;

В) Преобразуемая, сохраняемая, удаляемая, воспроизводимая;

Г) Достоверная, полная, актуальная, объективная.

59. По способу представления информация может быть:

А) Текстовая, графическая, числовая, видео;

Б) Слуховая, зрительная, вкусовая, тактильная;

В) Преобразуемая, сохраняемая, удаляемая, воспроизводимая;

Г) Достоверная, полная, актуальная, объективная.

60. Информационный процесс, направленный на приобретение ранее неизвестных сведений, называют информации:

А) Преобразование;

Б) Получение;

61. Таблина истинности:

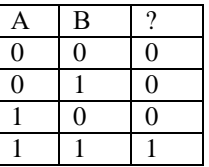

соответствует логической операции:

А) ИЛИ:

Б) Отрицание;

62. В результате выполнения фрагмента программы:

$$
X := 5
$$
  
\n
$$
Y := 7
$$
  
\n
$$
P := (X = Y)
$$
  
\n
$$
Q := (Y > X)
$$
  
\n
$$
P := P \text{ AND } Q
$$

значения переменных будут равны:

A)  $P = False$ ;  $Q = False$ ;

 $E$ ) P = True; Q = True;

63. Ложным является высказывание:

А) к элементу массива невозможно получить доступ по номеру;

Б) элементы массива могут иметь разные типы;

В) доступ к элементу массива осуществляется по имени массива и номеру элемента;

Г) элементы массива автоматически упорядочиваются по возрастанию.

64. В интегрированной системе программирования компилятор:

А) воспринимает исходную программу и исполняет ее;

Б) генерирует диаграмму связей между модулями;

В) отлаживает работу программы;

Г) преобразует исходную программу в эквивалентную ей программу в машинных кодах.

65. Установите правильное соответствие между понятиями объектно- ориентированного программирования и их описаниями:

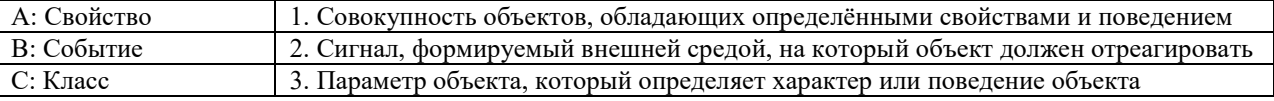

66. После выполнения алгоритма значение переменной Х равно:

 $\Gamma$ )  $\overline{H}$ .

B)  $P = True$ ;  $Q = False$ ;

 $\Gamma$ ) P = False; Q = True.

В) исключающее ИЛИ;

В) Передача:

Г) Хранение.

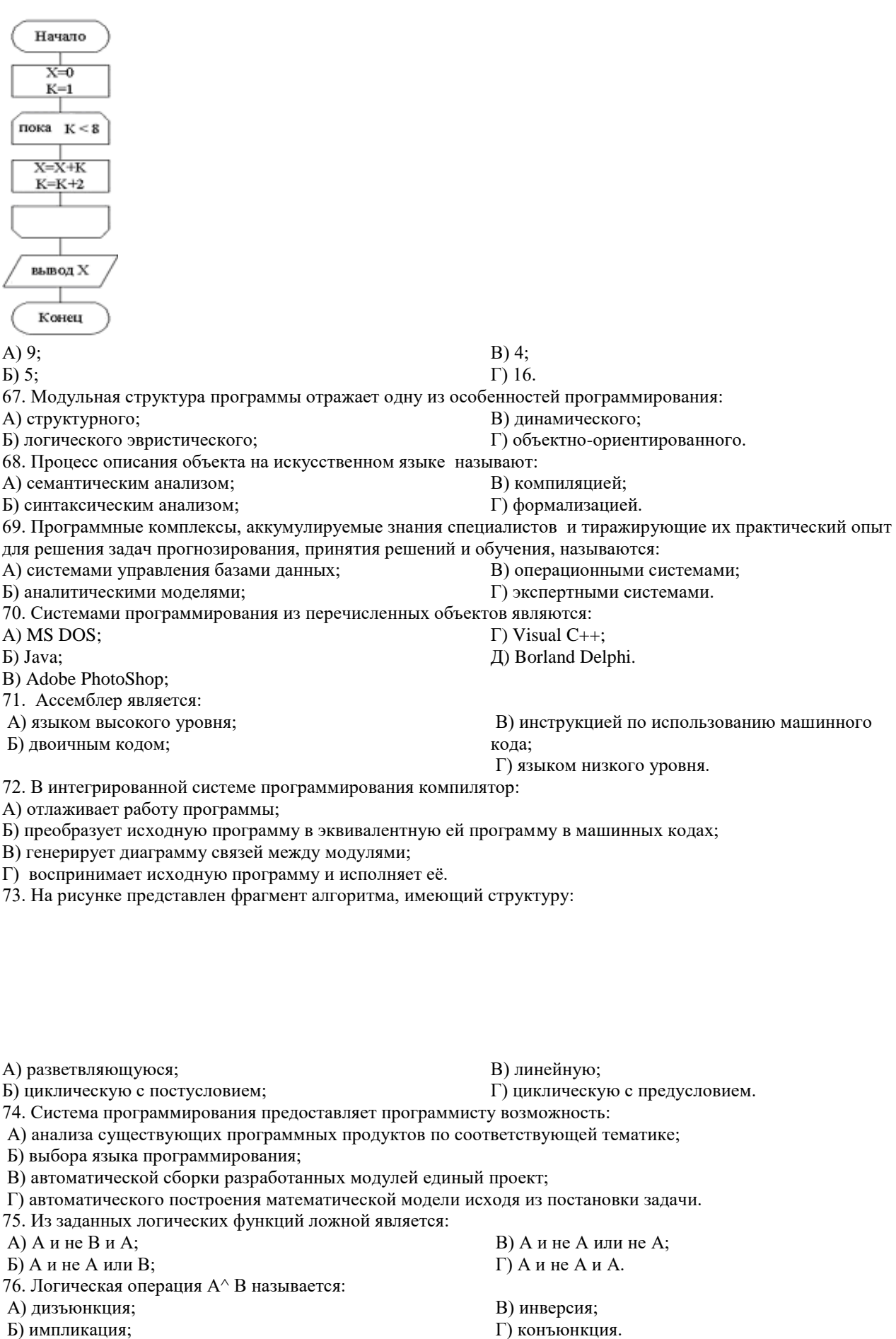

#### ИД-1 ОПК-1 Решает типовые задачи профессиональной деятельности на основе знаний основных законов математических, естественнонаучных дисциплин с применением информационно-коммуникационных технологий

77. Значение переменной d после выполнения фрагмента алгоритма (операция mod(x,y) – получение остатка целочисленного деления х на у)  $k := 30$ выбор  $mod(k, 12) = 7$  d := k при  $mod(k, 12) < 5$  d:=2 при  $mod(k, 12) > 9$  d:=3 при  $d := 1$ иначе **BCC** равно:  $B) 30;$ A)  $3;$  $\mathbf{E}$ ) 1;  $\Gamma$ ) 2. 78. В представленном фрагменте программы тело цикла выполняется:  $b=10$  $d = 30$ <u>нц пока</u> d  $>=b$  $d := d - b$  $\mathbb{R}$ <u>кц</u> A) 0 pa3; B) 1 pa3; Б) 3 раза;  $\Gamma$ ) 2 раза. 79. В состав системы программирования на языке высокого уровня обязательно входит: В) инструкция программиста; А) транслятор; Б) жёсткий диск; Г) табличный редактор. 80. Заданы логические выражения: 1)  $x = y$  or  $y = z$  or  $z = x$ ; 2)  $x \ll y$  and  $x \ll z$  and  $y \ll z$ ; 3) not  $(x \leq a$ nd  $x \leq z$  and  $y \leq z$ ). Если среди чисел х, у, z имеется хотя бы одна пара совпадающих по значению, то значение ИСТИНА принимают выражения: A)  $2, 3;$  $B)$  1, 3;  $E(1, 2)$ ;  $\Gamma$ ) 2. 81. К этапу «Постановка задачи» при решении задачи на компьютере относятся действия: А) определение формы выдачи результатов; Б) разработка математической модели; В) проектирование алгоритма; Г) описание данных (их типов, диапазонов, структур); 82. На рисунке

представлено условное изображение логического элемента:

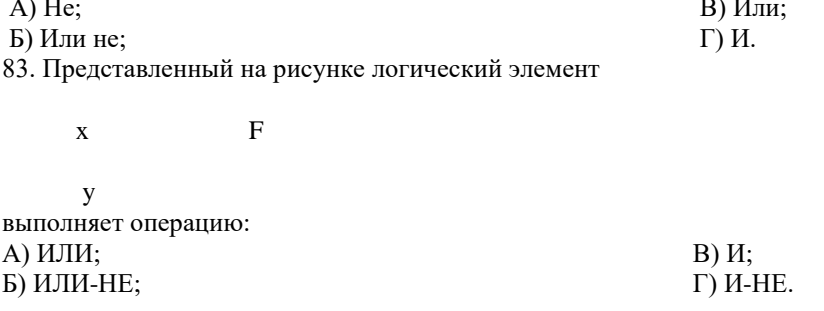

84. На блок-схеме представлена базовая алгоритмическая конструкция:

А) цикл с повторением; Б) цикл с предусловием; В) цикл с постусловием; Г) ветвление. 85. Задан массив А[1..4], состоящий из строк А = (2000, 102, 836, 21). После сортировки по убыванию элементы массива будут расположены в следующем порядке: А) 2000, 836, 102, 21; Б) 836, 21, 2000, 102; В) 21, 2000, 836, 102; Г) 21, 102, 836, 2000. 86. Равенство (NOT A) and B=1 (здесь NOT и and – логические функции) выполняется при значениях:  $A) A=1, B=1;$ Б) А=0, В=0;  $B)$  A=0, B=1;  $\Gamma$ )  $A=1$ ,  $B=0$ . 87. Укажите соответствие между названием языка программирования и его типом: 88. Если элементы массива D [1...5] равны соответственно 4, 1,5,3,2, тогда значение выражения D [D [4] ] - D [D[1] ] равно: А) 2; Б) -1; В) 3; Г) 1. 89. Семантический аспект информации: А) определяет данные с точки зрения их практической полезности для получателя; Б) определяет значение символа естественного алфавита; В) определяет отношения между единицами данных; Г) дает возможность раскрыть ее содержание и показать отношение между смысловыми значениями ее элементов. 90. Прагматический аспект информации: А) определяет данные с точки зрения их практической полезности для получателя; Б) определяет значение символа естественного алфавита; В) определяет отношения между единицами данных; Г) дает возможность раскрыть ее содержание и показать отношение между смысловыми значениями ее элементов. 91. Модель взаимодействия открытых систем OSI имеет количество уровней, равное: А) 5; Б) 6; В) 7; Г) 4. 92. Информационная модель родословной собаки - это: А) семантическая сеть; Б) сетевая модель; В) нейронная сеть; Г) двоичное дерево. 93. Модель – это совокупность свойств и отношений между еѐ компонентами, отражающая: А) процесс, в котором участвует объект; Б) некоторые стороны изучаемого объекта, процесса или явления; В) существенные стороны изучаемого объекта, процесса или явления; Г) все стороны изучаемого объекта, процесса или явления. 94. К информационным моделям относятся: А) сборочный чертѐж электродвигателя; Б) фамильное генеалогическое дерево; В) аэродинамическая труба; Г) пространственная стереометрическая модель. 95. Пошаговая детализация постановки задач не относится к: А) Методу верификации; Б) Методу последовательной декомпозиции сверху – вниз; В) Поиску логической взаимосвязи; Г) Методу проектирования «от частного к общему». 96. Эвристика - это неформализованная процедура: A Pascal 1 Декларативный язык В Object Pascal 2 Язык создания сценариев<br>C LISP 3 Процедурный язык 3 Процедурный язык D Java 4 Объктно - ориентированный

- А) Осуществляющая полный перебор вариантов решения задач;
- Б) Предназначенная для ввода данных;
- В) Сокращающая количество шагов поиска решений;
- Г) Позволяющая найти точное решение.
- 97. К информационным моделям относятся:
- А) масштабная модель вездехода;
- Б) картотека читателей библиотеки;
- В) макет жилого микрорайона;
- Г) периодическая таблица Д.И.Менделеева.
- 98. Представление реляционной модели данных в СУБД реализуется в виде:
- А) предикатов;
- Б) деревьев;
- В) сети; Г) таблиц.
- 99. Пара понятий «устройства ввода клавиатура» описывается отношением:
- А) система элемент; Б) объект – субъект;
- В) общее частное;
- Г) процесс результат.
- 100.Знания в интеллектуальных системах по форме их представления делятся на:
- А) проверенные сомнительные; Б) процедурные – декларативные;
- В) точные приблизительные;
- Г) противоречивые непротиворечивые.
- 101. На рисунке представлена модель, имеющая название:

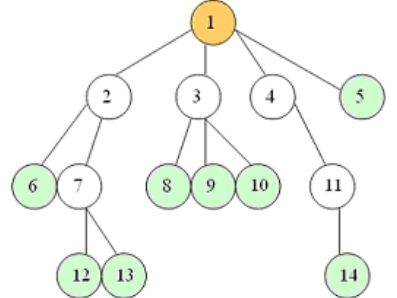

46 А) реляционная; Б) иерархическая; В) сетевая; Г) дерево. 102. Пара понятий «самолет - шасси» описывается отношением: А) объект – модель; Б) процесс – результат; В) общее – частное; Г) система – элемент. 103. На рисунке представлена информационная модель, называемая: А) смешанная; Б) сетевая; В) иерархическая; Г) реляционная. 104. Пара понятий «компьютер–человек» описывается отношением: А) общее – частное; Б) процесс – результат; В) объект – модель; Г) объект – субъект. 105. Моделями типа «Чѐрный ящик» являются модели: А)описывающие зависимость параметров состояния объекта от входных параметров; Б) описывающие входные и выходные параметры объекта без учѐта внутренней структуры объекта; В) «аварийного» ящика на самолѐтах; Г) мышления и искусственного интеллекта. 106. К предметным моделям относятся: А) схема эвакуации при пожаре; Б) таблица значений давления газа при изменении температуры; В) авиамодель истребителя; Г) полоса препятствий. 107. Установите соответствие между объектами в таблице моделирования: 1 Моделируемый процесс А Ракета 2 Моделируемый объект В Исследование траектории полёта 3 Цель моделирования C Полѐт ракеты 4 | Моделируемые характеристики | D | Координаты места ракеты в произвольный момент времени 108. При разработке программного продукта устранение недостатков, замеченных пользователем, осуществляется на этапе: А) Сопровождение программного продукта; Б) Кодирования программы; В) Отладки и тестирования; Г) Анализа полученных результатов. 109. Примером неформализованного описания модели служит: А) Фотография объекта; Б) Уравнение 3 закона Ньютона;

В) Инструкция пилота самолета; Г) Запись алгоритма в виде блок-схемы. 110. Пара понятий «производство – продукция» описывается отношением: А) Целое – часть; Б) Процесс – результат; В) Объект – субъект; Г) Объект – модель. 111. Одинаковые ключи для шифрования и дешифрования имеет криптология: А) асимметричная; Б) симметричная; В) хеширующая; Г) двоичная. 112. Абсолютная защита компьютера от сетевых атак невозможна при: А) использовании новейших антивирусных средств; Б) использовании лицензированного программного обеспечения; В) отсутствии соединения; Г) установке межсетевого экрана. 113. Программными средствами для защиты информации в компьютерной сети являются: А) Farewall; Б) Brandmauer; В) Sniffer; Г) Backup. 114. Среди перечисленных программ брандмауэром является: А) DrWeb; Б) Outlook; В) Outpost Firewall; Г) Ehternet. 115. Варианты беспроводной связи: А) Ethernet; Б) Wi – Fi; В) I rDA; Г) FDDI. 116. Устройством ПК, связывающим его с телефонной линией, является: А) Мультиплексор; Б) Модем; В) Факс; Г) Шлюз. 117. Алгоритмы шифрования могут быть: А) С множественным выбором; Б) Рекурсивные; В) Симметричные; Г) Апериодические. 118. Сетевые черви – это: А) программы, которые не изменяют файлы на дисках, а распространяются в компьютерной сети, проникают в операционную систему компьютеров или пользователей и рассылают по этим адресам свои копии; Б) программы, которые изменяют файлы на дисках и распространяются в пределах компьютера; В) вредоносные программы, действий которых заключается в создании сбоев при питании компьютера от электрической сети; Г) программы, распространяющиеся только при помощи электронной почты. 119. Программа, производящая архивацию, – это: А) архивация; Б) архиватор; В) архив; Г) упаковщик. 120. Файл, создаваемый архиватором, – это : А) архивация; Б) архиватор; В) архив; Г) пакет. 121. Загрузить архиватор WinRar можно с помощью команды: А) меню Пуск, Все программы, WinRar; Б) меню Пуск, Документы, WinRar; В) меню Пуск, Панель управления, WinRar; Г) меню Пуск, Поиск, WinRar. 122. Вставить дополнительные файлы в существующий архив можно с помощью: А) кнопки Добавить на панели инструментов программы WinRar; Б) кнопки Вставить на панели инструментов программы WinRar; В) кнопки Копировать на панели инструментов программы WinRar; Г) кнопки Удалить на панели инструментов программы WinRar. 123. Многотомные архивы архиватора WinRar– это архивы с расширениями… А) .arj, .a00, .a01, .a02 и т.д. Б) .zip, .z00, .z01, .z02 и.т.д. В) .arсh, .arc00, .arc01, .arc02 и т.д. Г) .rar, r00, .r01, .r02 и.т.д. 124. Распаковать файлы можно несколькими способами: А) в окне открытого архива щелкнуть на кнопке Распаковать в; Б) в меню Команды выбрать пункт Извлечь в указанную папку; В) в контекстном меню архива выбрать команду Извлечь в; Г) в контекстном меню архива выбрать команду Распаковать в. 125. Из предложенного списка форматов файлов графическим являются: А) TIFF; Б) MPI; В) JPG; Г) TXT; Д) BMP. 126. Если в окне презентации Power Point видны слайды в несколько рядов, то это режим \_\_\_\_\_\_\_ слайдов: А) сортировки; Б) показа; В) просмотра; Г) удаления. 127. Для растрового графического редактора верными являются утверждения:

А) При увеличение изображения проявляется лестничный эффект;

Б) При уменьшения изображения возможна потеря информации;

В) Файлы, содержащие растровые изображения имеют меньший размер, чем файлы, содержащие векторное изображение;

Г) В растровой графике объекты хранятся в виде формализованных математических описаний.

128. Комплексные программно-технические системы, предназначенные для выполнения проектных работ, называются:

А) СУБД – системы управления базами данных;

Б) САПР – системы автоматизированного проектирования;

В) АСУП – автоматизированные системы управления производством;

Г) ИПС – информационно-поисковые системы;

129. Совокупность математических методов, технических и организационных средств, обеспечивающих

управление сложным объектом или процессом в соответствии с поставленной задачей, называется:

А) ИПС - информационно-поисковой системой;

Б) АСУ – автоматизированной системой управления;

В) САПР – системой автоматизированного проектирования;

Г) АСНИ – автоматизированной системой научных исследований.

130. Основным средством взаимодействия пользователя с информационно-поисковой системой является:

В) Компиляция; Г) Диалог.

В) pr.test; Г) pr.test.txt.

Г) Part – Example .

Б) Трансляция;

А) Пакетный режим;

131. В операционной системе Windows невозможной является ситуация, когда:

А) краткое имя файла заканчиваются на цифру;

Б) краткое имя файла начинается с цифры;

В) полное имя файла начинается с цифры;

Г) полное имя файла содержит цифры.

132. В операционной системе Windows не допустимым является следующее имя файла:

A)  $A \triangle B.doc$ ;

Б) А. doc;

133. Файлы с расширением DLL являются:

А) динамически компонуемыми библиотеками;

Б) статистически компонуемыми библиотеками;

В) файлами связанных объектов;

Г) статистически загруженными библиотеками.

134. Дано имя файла : C:\ Test\Example\Part.txt.or.doc. В отношении «надкаталог – подкаталог» находятся: В) Example – Test;

А) Test – Example;

Б) Example – Part;

135. Файлы на дисках имеют 4 атрибута, которые могут сбрасываться и устанавливаться пользователем:

А) архивный, системный, скрытый, чтение;

Б) доступный, архивный, системный, чтение;

В) открытый, скрытый, только чтение и запись;

Г) только чтение, архивный, системный, скрытый.

136. В операционной системе Windows невозможной является ситуация, когда:

А) в каталоге с именем Prog зарегистрирован файл с именем prog?.txt;

Б) на одном компьютере имеют файлы С:\Student.txt и С:\student.txt ;

В) в каталоге с именем Prog находится подкаталог Prog;

 $\Gamma$ ) в каталоге с именем Student зарегистрирован файл 1\_student.txt1.

137. Стандартное средство Windows, позволяющее быстро получить данные о компьютере и его операционной системе, это:

А) программа «Системный администратор»; Б) программа «Сведения о системе»; В) диспетчер задач; Г) панель управления. 138. Система распознаёт формат файла по его: А) размеру; Б) расположению на диске; В) расширению; Г) имени. 139. Операционной системой является: А) Adobe; Б) MS-DOS; В) IBM PC; Г) Unix. 140. Значки и в операционной системе Windows 1 1 обозначают соответственно: А) две папки с именем «1»; Б) папку и файл с именем «1»; В) файл с именем «1» и ярлык к нему; Г) папку с именем «1» и ярлык к ней. 141. Для управления файлами и папками в ОС Windows можно использовать: А) Панель Управления; В) Панель Задач; Г) Проводник.

Б) Главное меню;

142. Служебная программа MS Windows «Очистка диска» служит для: А) очистки корзины; Б) проверки и очистки поверхности жѐсткого диска; В) удаления редко используемых программ; Г) удаления временных файлов Интернета, установленных компонентов и программ, которые больше не используются, и очистки корзины. 143. При щелчке правой кнопкой мыши по объекту появляется: А) Контекстное меню; Б) Каскадное меню; В) Текущее меню; Г) Панель инструментов. 144. Управление выполнением одной или нескольких одновременно запущенных программ и обмен информацией между ними – это функция: А) Операционной системы; Б) Графического редактора; В) Программы-оболочки; Г) Поисковой системы. 145. Для запуска операционной системы Windows необходимо: А) выбрать меню Пуск, Все программы, Windows; Б) включить монитор; В) выбрать меню Файл, Открыть; Г) включить компьютер. 146. К стандартным программам относятся: А) Блокнот, Калькулятор, Paint, WordPad; Б) форматирование, дефрагментация, проверка диска на вирусы, ScanDisk; В) Word, Excel, The Bat, Pascal; Г) 1С Бухгалтерия, БизнесПак. 147. Смежные объекты – это: А) группа расположенных рядом объектов; Б) группы одиночных объектов, которые не следуют друг за другом; В) группы расположенных рядом и одиночных объектов, которые не следуют друг за другом. Г) первый и последний объекты большой группы. 148. Чтобы выделить несмежные объекты, необходимо воспользоваться клавишей или сочетанием клавиш: A)  $Ctrl + Shift;$ Б) Shift; B) Shift + Alt;  $\Gamma$ ) Ctrl. 149. При неаккуратном выделении смежных объектов с помощью клавиши Shift произойдет: А) удаление выделенных объектов в корзину; Б) копирование всех выделенных объектов; В) перемещение выделенных объектов в папку Мои Документы; Г) удаление выделенных объектов с жесткого диска. 150. Чтобы исправить оплошность неаккуратного выделения несмежных объектов, необходимо: А) выделить получившиеся копии и удалить их; Б) восстановить удаленные объекты из корзины; В) перезагрузить компьютер; Г) удалить лишние ярлыки. 151. При двойном щелчке левой кнопкой мыши на объекте произойдет: А) открытие окна папки или программы; Б) появление всплывающей подсказки, кратко характеризующей свойства объекта; В) выделение объекта; Г) вызов контекстного меню. 152. При щелчке правой кнопкой мыши на объекте не произойдет: А) выделение объекта; Б) открытие окна папки или программы; В) появление всплывающей подсказки, кратко характеризующей свойства объекта; Г) вызов контекстного меню. 153. Действие мышью, в результате которого происходит изменение размеров окна, называется: А) перетаскивание; Б) зависание; В) специальное перетаскивание; Г) протягивание. 154. Действие мышью, в результате которого появляется всплывающая подсказка, кратко характеризующая свойства объекта, называется: А) перетаскивание; Б) зависание; В) специальное перетаскивание; Г) вызов контекстного меню. 155. Активное окно можно закрыть, если: А) щелкнуть на кнопке Х, выбрать сочетание клавиш Alt+Ctrl, выполнить команду Выход из меню Файл, выбрать команду Закрыть в системном меню окна; Б) щелкнуть на кнопке Х, выбрать сочетание клавиш Alt+F4, выполнить команду Закрыть из меню Файл, выбрать команду Закрыть в системном меню окна; В) щелкнуть на кнопке Х, выбрать сочетание клавиш Ctrl+ Shift, выполнить команду Сохранить как… из меню Файл.  $\Gamma$ ) щелкнуть на кнопке  $\Box$ , выбрать сочетание клавиш Ctrl+ C5, выполнить команду Сохранить как… из меню Файл.

156. Для того чтобы изменить размеры окна, необходимо:

А) подвести указатель мыши к любой стороне или углу окна, так чтобы указатель мыши превратился в двухстороннюю черную стрелку; осуществить перетягивание рамки при нажатой левой кнопке мыши; Б) подвести указатель мыши к строке заголовка, так чтобы указатель мыши превратился в белую стрелку; осуществить перемещение строки заголовка при нажатой левой кнопке мыши;

В) подвести указатель мыши к полосе прокрутки, так чтобы указатель мыши превратился в белую стрелку; осуществить перемещение полосы прокрутки при нажатой левой кнопке мыши;

Г) подвести указатель мыши к области задач, так чтобы указатель мыши превратился в тонкую черную стрелку; осуществить перемещение области задач при нажатой левой кнопке мыши.

157. Контекстное меню можно вызвать, если навести курсор на объект и:

А) щелкнуть левой кнопкой мыши; В) нажать клавишу Enter;

Б) щелкнуть правой кнопкой мыши;

158. Панель быстрого запуска отображается:

А) на рабочем столе;

Б) в окне Мой компьютер;

В) на панели задач;

Г) на строке заголовка.

Г) выбрать сочетание клавиш Alt+ Enter.

159. Для корректного выключения компьютера необходимо произвести следующие действия:

А) выполнить команду Завершение работы в окне Диспетчера задач;

Б) нажать кнопку Reset на системном блоке;

В) выполнить команду Завершение работы меню Пуск;

Г) выполнить команду Выход меню Файл.

160. Создать папку, текстовый документ можно с помощью:

А) контекстного меню рабочего стола;

Б) контекстного меню панели задач;

В) команды Создать меню Правка;

Г) команды Создать меню Файл.

Критерии оценки ответа доводятся до сведения обучающихся до начала тестирования. Результат тестирования объявляется обучающемуся непосредственно после его сдачи.

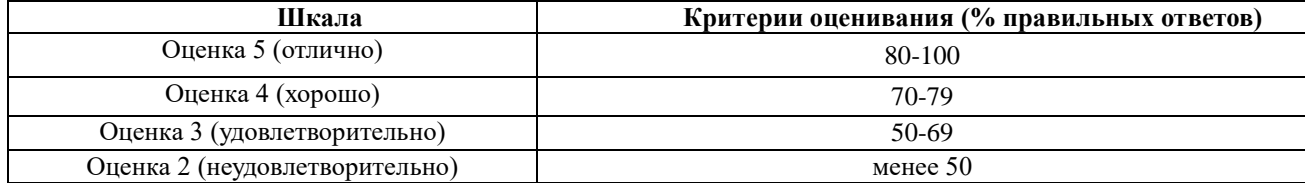

# <span id="page-51-0"></span>**ЛИСТРЕГИСТРАЦИИ ИЗМЕНЕНИЙ**<br> **Помера листов** | Основание для | Подпись Номер изменения Основание для внесения изменений Расшифровка подписи Дата внесения изменения замененных новых аннулированных